# Unified Modeling Language - Vista Generale -

**DIB**

**BN 3**4

### Unified Modeling Language

#### $\Rightarrow$  Definizione

u Lo Unified Modeling Language (UML) è un linguaggio per specificare, visualizzare, costruire e documentare i manufatti di sistemi software-intensivi

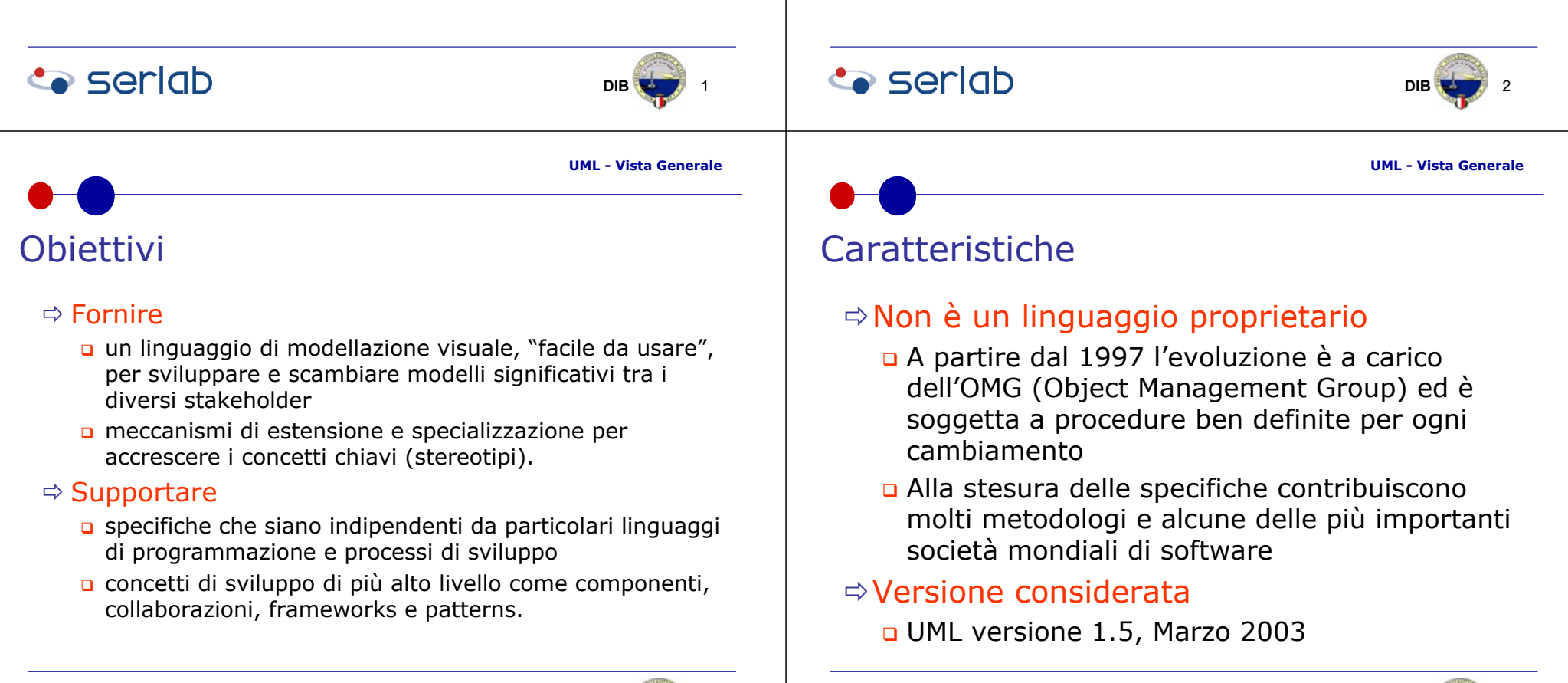

**Co** seriob

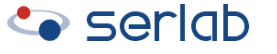

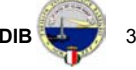

**UML - Vista Generale**

# Concetto chiave: Generalizzazione

### $\Rightarrow$  Definizione

una relazione tassonomica tra un elemento più generale ed uno più specifico (elemento specializzato).

### $\Rightarrow$  Proprietà

**Co** seriob

Concetto chiave: Package

relazione gerarchica

**n** meccanismo generale per organizzare

di un unico elemento, ossia il package

chiamati contenuto del Package

elementi, semanticamente correlati, all'interno

**o** elemento trasversale a tutti i diagrammi UML gli elementi raggruppati in un package sono

un package può a sua volta essere contenuto

di un altro package stabilendo così una

u L'elemento specializzato è totalmente consistente con l'elemento generale e contiene informazioni aggiuntive.

# Concetto chiave: Ereditarietà

#### $\Rightarrow$  Definizione

**n** meccanismo di condivisione delle proprietà di due elementi (casi d'uso, classi, package, etc) in una gerarchia di generalizzazione.

#### $\Leftrightarrow$  Proprietà

- la struttura ed il comportamento dell'elemento generale sono incorporati (ereditati) nell'elemento specializzato
- **g** gode della proprietà transitiva
- l'elemento specializzato può contenere nuove proprietà non incluse nell'elemento generale
- l'elemento specializzato può ridefinire le proprietà dell'elemento generale (overriding)

# **Co** seriob

**UML - Vista Generale**

B (\* 86

**DIB**

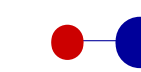

# Concetto chiave: Stereotipo

#### $\Rightarrow$  Definizione

un nuovo tipo di elemento che costruito su uno già esistente ne estende la semantica senza però modificarne la struttura

### $\Rightarrow$  Esempi di stereotipi

- $\textcolor{red}{\mathsf{u}}$  classi
	- boundary, entity, control, client page, server page, etc
- **a** componenti
	- subsystem
- **□** casi d'uso
	- business

### **Co** seriob

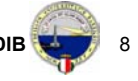

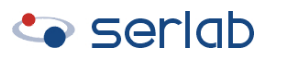

 $\Rightarrow$  Definizione

 $\Rightarrow$  Proprietà

#### **DIBBN 37**

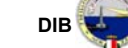

# Diagrammi UML …

#### $\Rightarrow$  Strutturali

- **□** Casi d'uso (Use Case)
- Classi (Class)
- **□** Oggetti (Object)
- $\Rightarrow$  Comportamentali
	- □ Stati (Statechart)
	- □ Attività (Activity)
	- Interazione (Interaction)
		- Sequenza (Sequence)
		- Collaborazione (Collaboration)

#### $\Rightarrow$  Implementativi

- □ Componenti (Component)
- Configurazione/Dispiegamento (Deployment)

### **Co** seriob

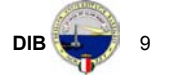

**UML - Vista Generale**

# … Diagrammi UML

- $\Rightarrow$  Analisi
	- Casi d'uso

#### $\mathbin{\Rightarrow}$  Progettazione

- **□** Classi
- Oggetti <del>ت</del>
- Transizioni di stato
- Attività <del>ہ</del>
- nterazione
	- Sequenza
	- Collaborazione
- $\Rightarrow$  Implementazione
	- Componenti <del>ت</del>
	- **Dispiegamento**

### **Co** seriob

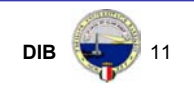

# … Diagrammi UML …

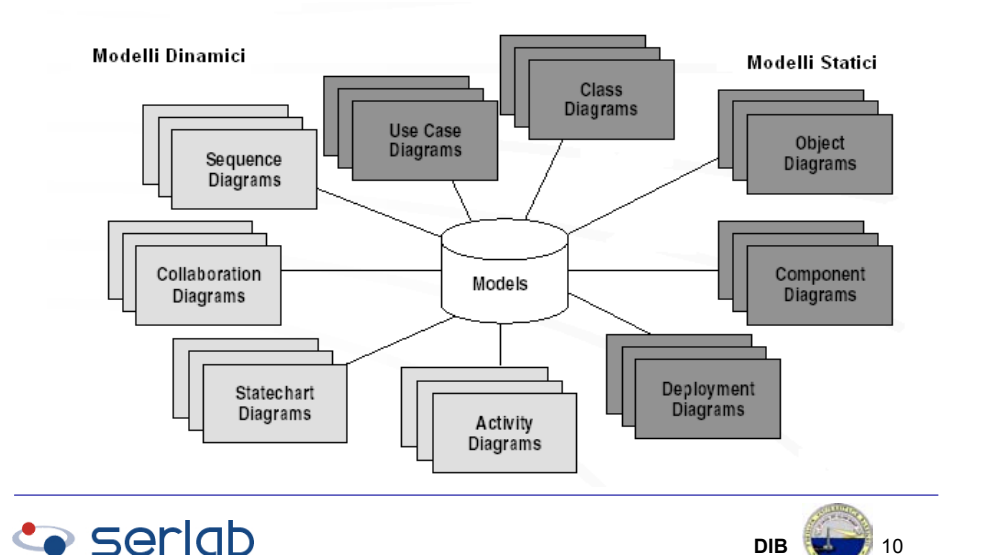

# **I Casi D'Uso**

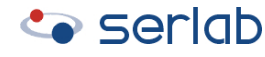

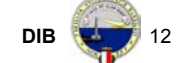

# Definizione (1) …

- $\Rightarrow$ "Una sequenza di transazioni di un sistema, il cui compito è di produrre un risultato di valore misurabile per uno o più attori del sistema" (Ivar Jacobson et al., 1995)
	- la descrizione di un caso d'uso definisce cosa accade nel sistema in seguito all'evento di attivazione

# … Definizione (2)

<sup>Ö</sup>"Un caso d'uso rappresenta un'unità coerente di funzionalità fornita da una specifica entità\* e descritta sia dalla serie di messaggi scambiati tra l'entità stessa e gli attori, sia dalla sequenze di azioni svolte" (definizione UML 1.5)

 $*$  entità: sistema, sottosistema, classe

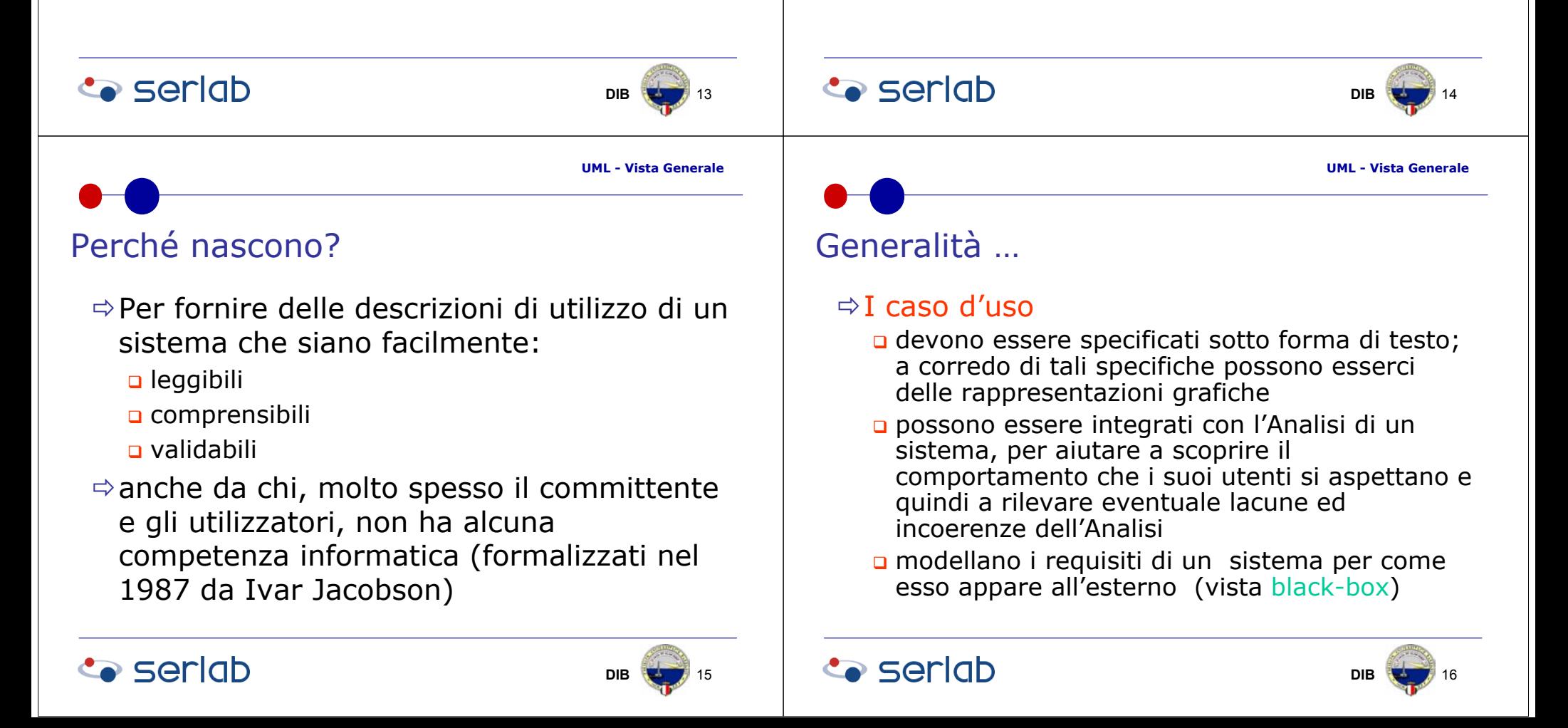

# … Generalità

- **u** definiscono molto chiaramente i confini del sistema e gli attori umani e non
- **o** sono generalmente attivati da un attore ma possono anche essere attivati dal sistema stesso (es. produzione cedolini a fine mese, ricarico automatico di un magazzino)
- **o** corrispondono a un compito che l'attore vuole svolgere (se l'attore attiva il caso d'uso) o che il sistema deve eseguire (se il sistema attiva il caso d'uso)

# Identificare i casi d'uso …

- $\Rightarrow$  A seconda della parti interessate:
	- Committente
	- o Commerciale
	- Analista
	- Progettista
	- **u** Implementatore
	- n Manutentore
	- u Utilizzatore
	- …
- $\Rightarrow$  esistono diversi modi di "guardare" un sistema. Per identificare i casi d'uso è necessario assumere il punto di vista degli utilizzatori

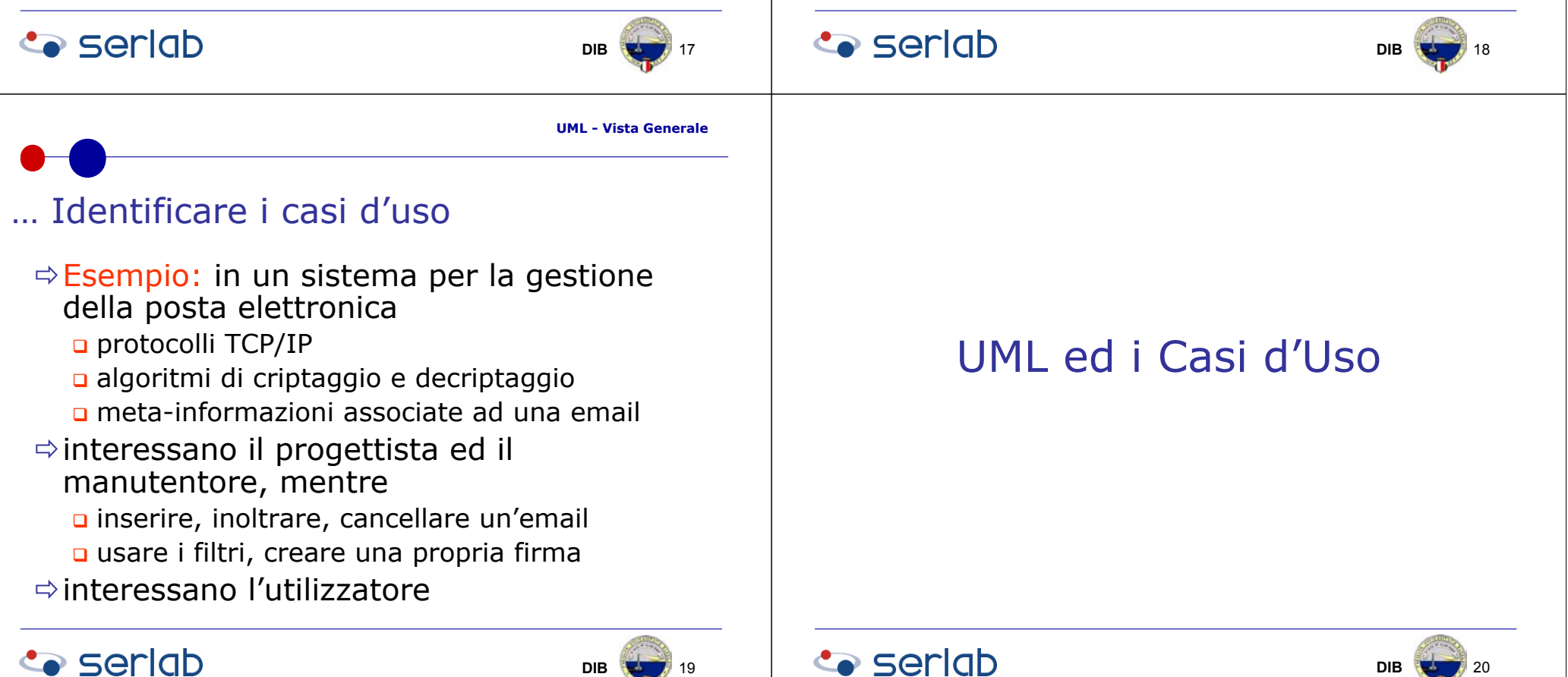

22

# UML ed i Casi d'Uso

### $\Rightarrow$  UML prevede una divisione del sistema in viste\*

\*insieme di costrutti e concetti che rappresentano uno stesso aspetto di un sistema

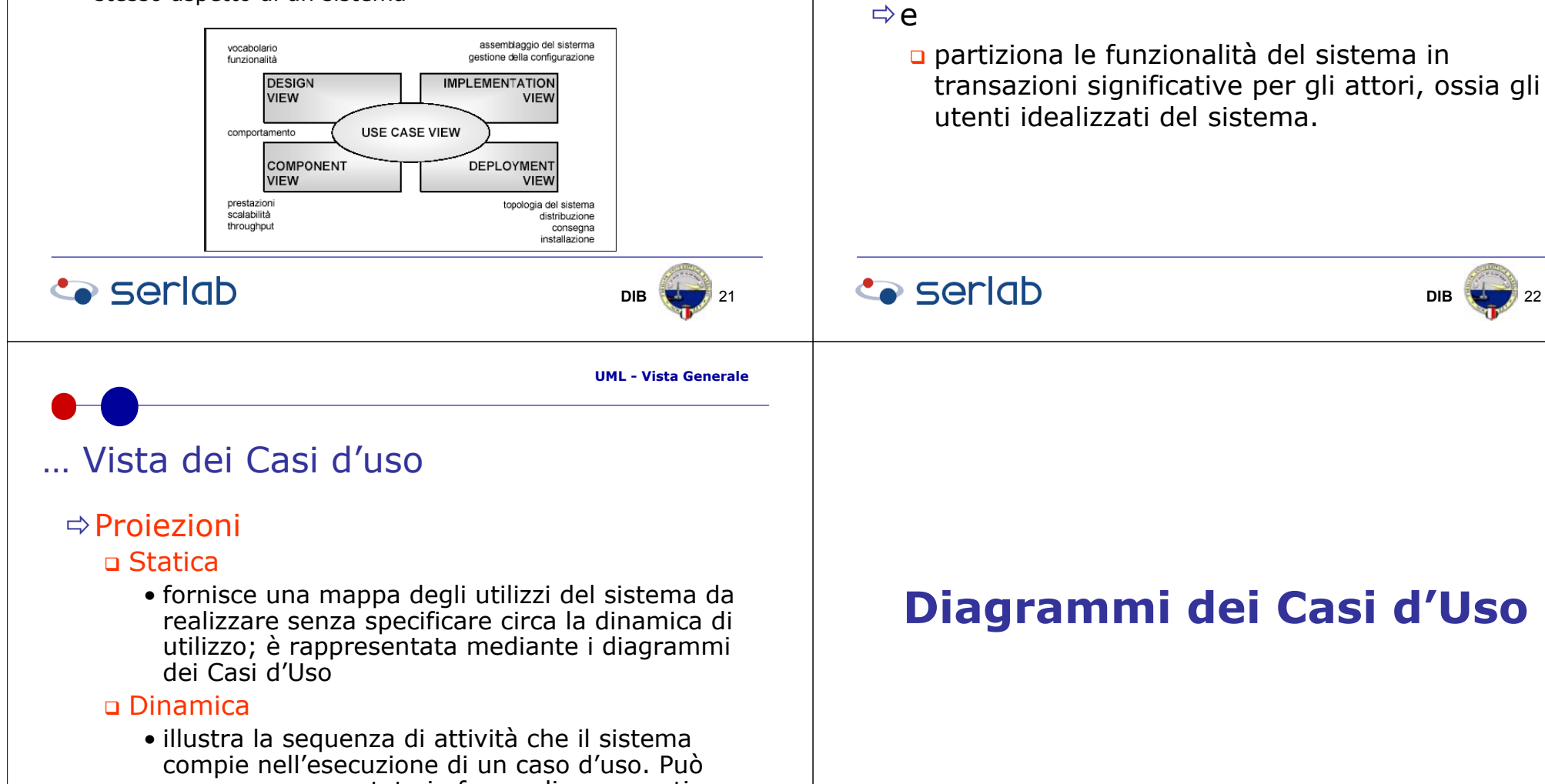

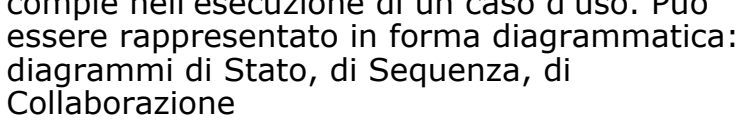

### **Co** seriob

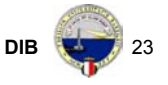

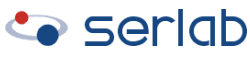

Vista dei Casi d'uso …

ÖLa Vista dei Casi d'Uso:

come esso appare all'esterno

**o** cattura il comportamento del sistema così

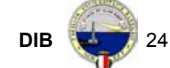

# Definizione

#### $\mathbin{\Rightarrow}$  Semantica

**a** è un diagramma che mostra attori e casi d'uso insieme alle relazioni tra questi elementi. I casi d'uso rappresentano le funzionalità di un sistema, manifestate ad attori o altre entità esterna al sistema.

#### $\Rightarrow$  Notazione

 è un grafico costituito da attori, casi d'uso e le relazioni tra questi elementi. Le relazioni sono associazioni tra attori e casi d'uso, generalizzazioni tra attori, generalizzazioni, estensioni e inclusioni tra casi d'uso

### Attore …

#### $\Rightarrow$  Definizione

 un ruolo o un insieme di ruoli che qualcuno o qualcosa, esterno al sistema, svolge nell'interagire con il sistema;

#### $\Rightarrow$  Esempi di Attori

- una classe di persone fisiche (es. fornitore)
- un altro sistema (es. sistema di contabilità)
- un dispositivo hardware esterno (es. sensore)

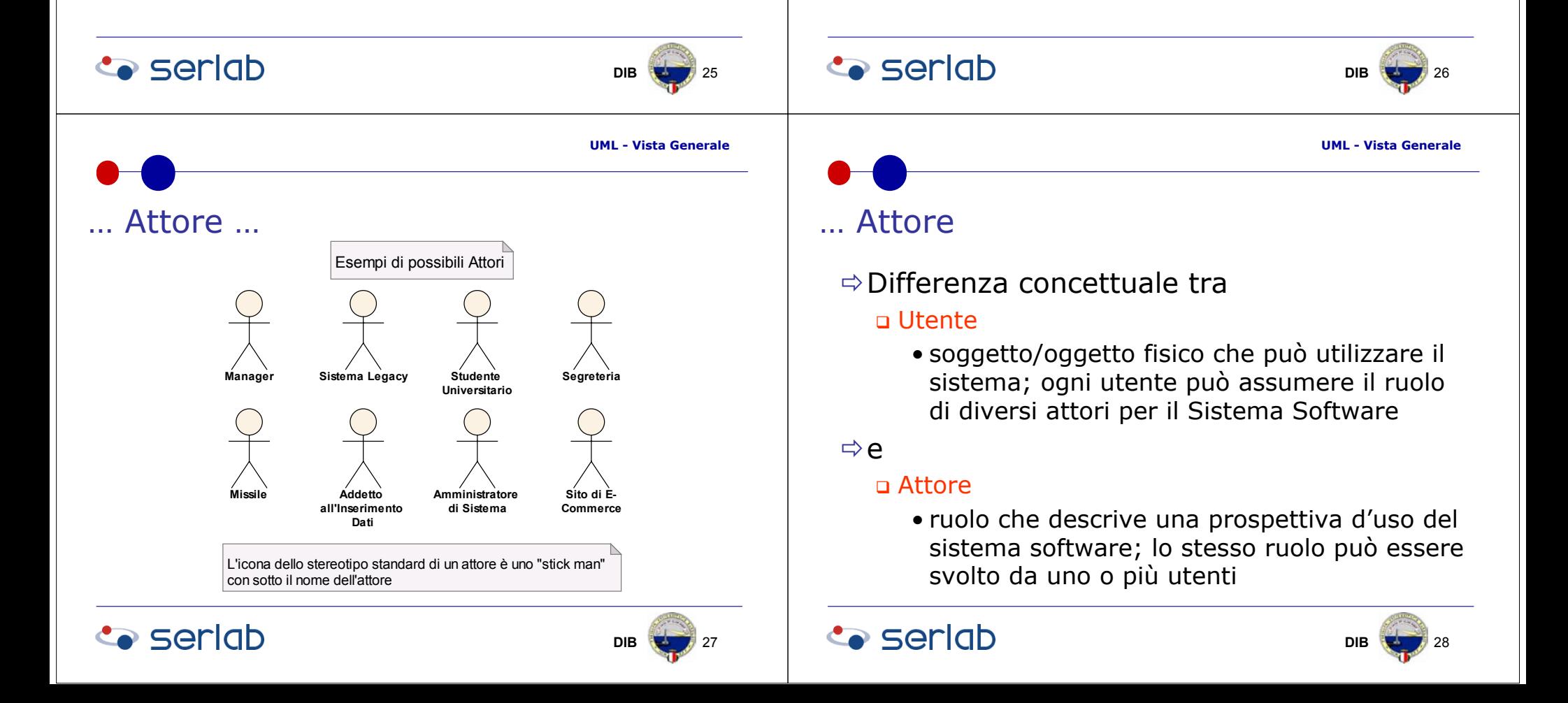

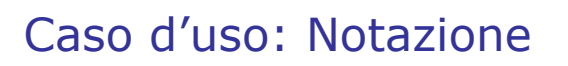

# **Nome Caso d'Uso**

 Un caso d'uso è rappresentato mediante un ellisse all'interno del quale è indicato il nome del caso d'uso.

opra del nome può essere in Al di sopra del nome può essere indicato, opzionalmente, lo stereotipo del caso d'uso. Al di sotto del nome può essere presente, opzionalmente, un elenco delle proprietà del caso d'uso.

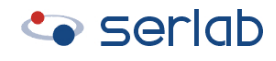

**UML - Vista Generale**

29

**DIB**

### Relazione di Generalizzazionetra attori …

### $\Rightarrow$  Definizione

una generalizzazione tra un Attore A ed un Attore B indica che un'istanza di A può comunicare con le stesse istanze dei casi d'uso di B.

### <sup>Ö</sup>Proprietà

**gli attori figli possiedono, tutte le** caratteristiche dell'attore padre e ne possono aggiungere delle altre.

# Tipi di Relazioni

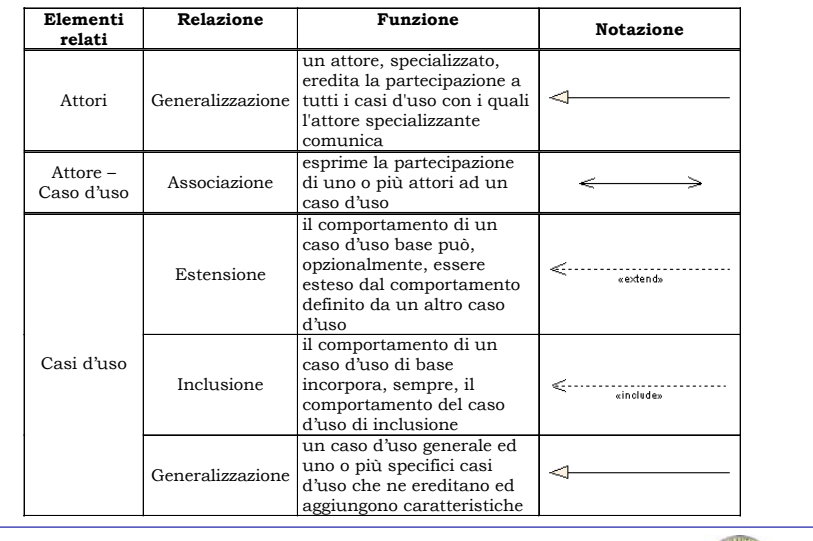

## **Co** seriob

**Co** seriob

**DIBB 30** 

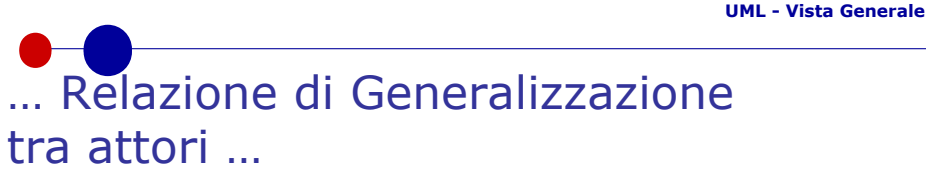

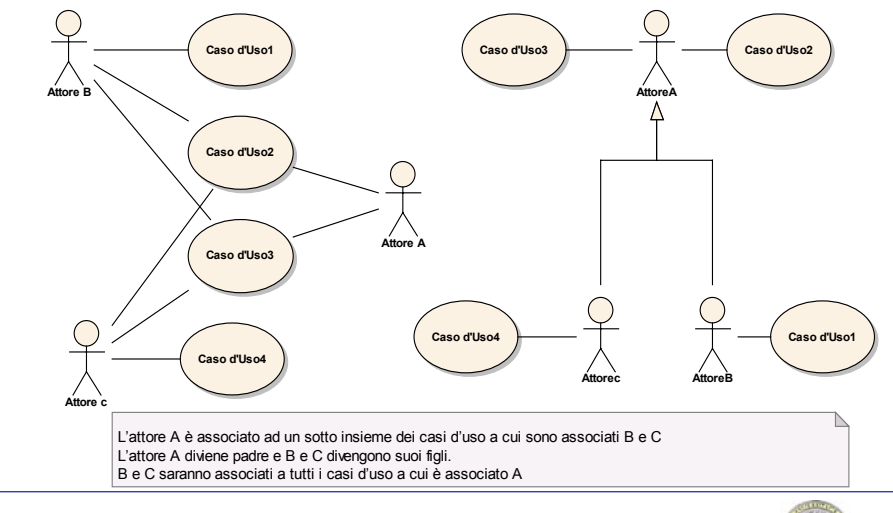

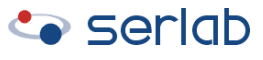

**DIB** 32

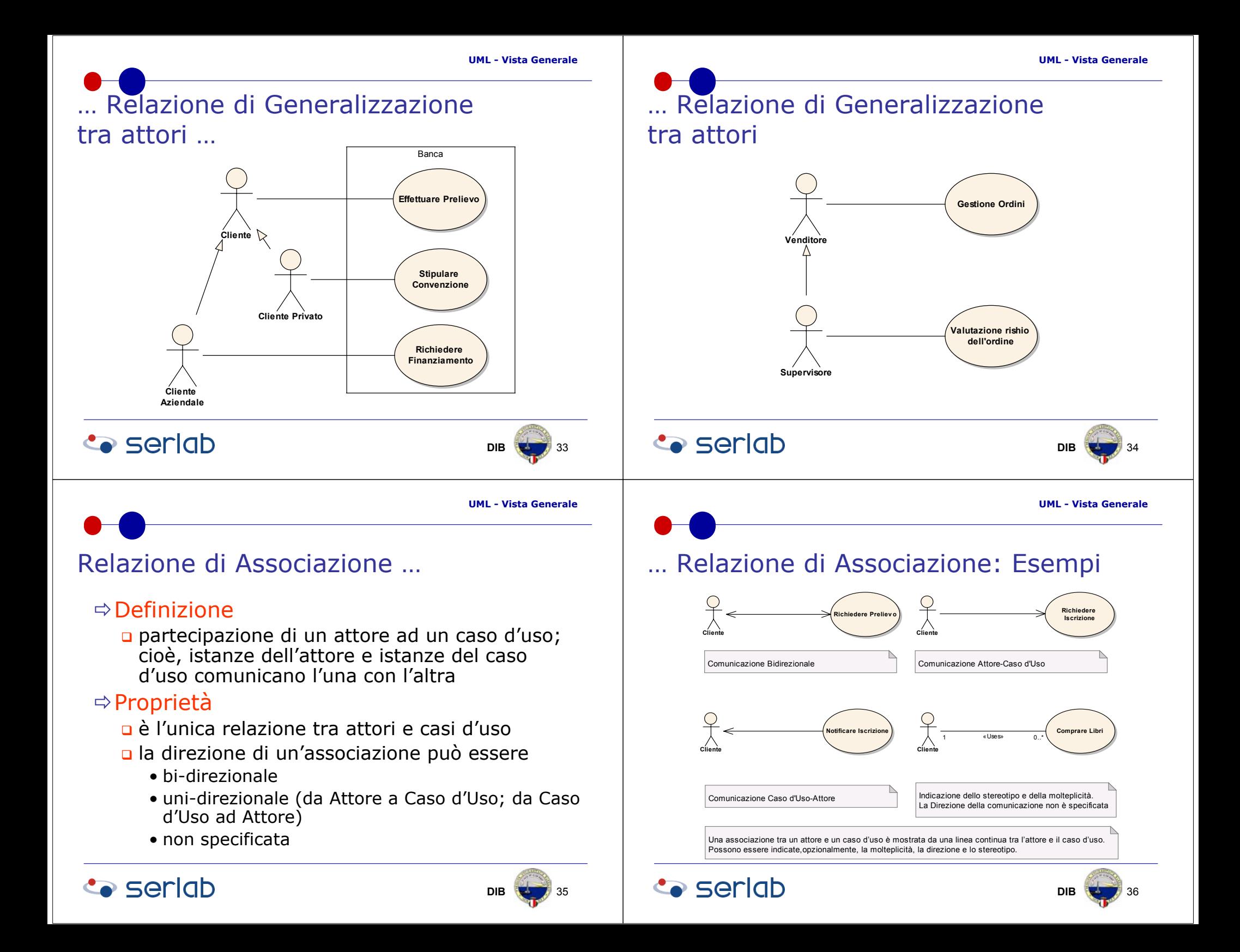

# Punto di Estensione di un Caso d'Uso …

#### $\Rightarrow$  Definizione

 riferimento a una locazione all'interno di un caso d'uso (base) in cui sequenze di azione di un altro caso d'uso (estendente) potrebbero essere inserite.

#### $\Leftrightarrow$  Proprietà

- ogni punto di estensione è identificato da un nome (unico all'interno del caso d'uso); questo stesso nome, insieme alle azioni ad esso associate, è presente nel caso d'uso estendente
- l'estensione avviene sotto il controllo di una condizione di guardia

## … Punto di Estensione di un Caso d'Uso

- un caso d'uso base può avere più punti di estensione appartenenti a casi d'uso estendenti diversi
- un caso d'uso estendente può avere più segmenti di estensione

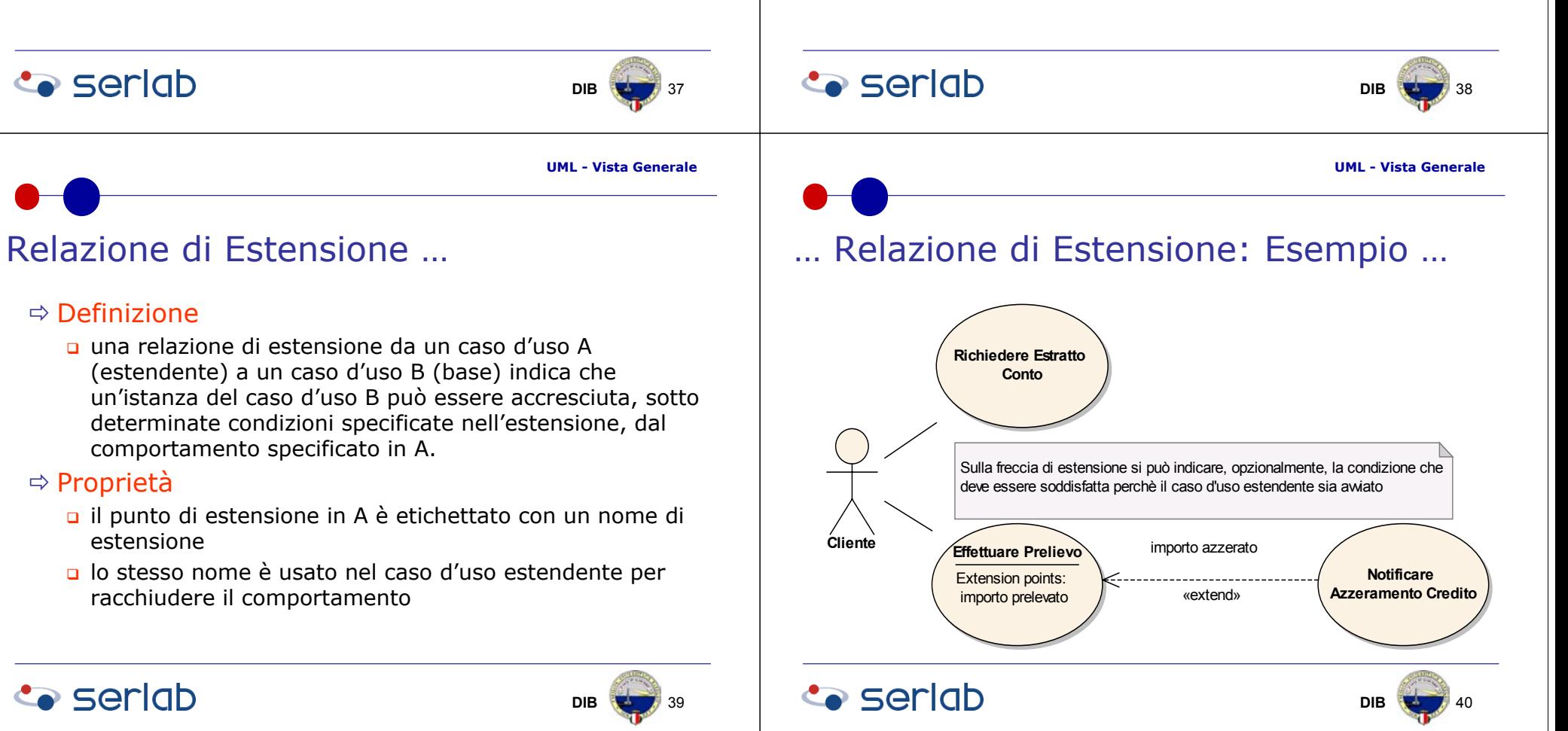

# … Relazione di Estensione: Flusso

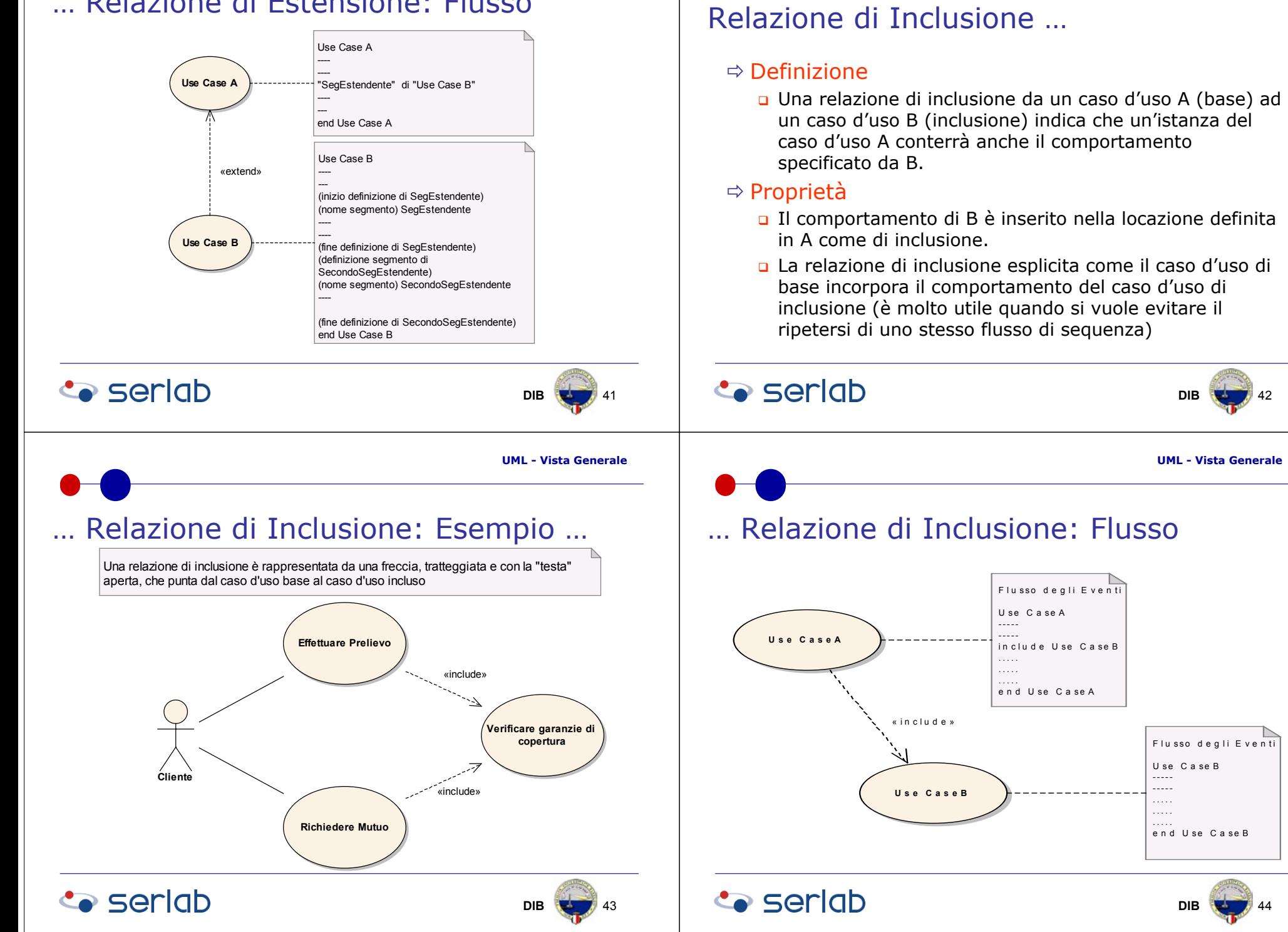

 $42$ 

**B** 48

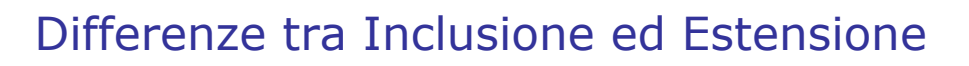

### $\Rightarrow$  Relazione di Inclusione

- il caso d'uso A include il caso d'uso B
	- specifica che il comportamento di B include **sempre** il comportamento, nella sua **totalità**, di B

### $\Rightarrow$  Relazione di Estensione

- **□** caso d'uso A estende Caso d'uso B
	- specifica che il comportamento di B **potrebbe** essere esteso da una **parte <sup>o</sup>** dalla **totalità** del comportamento di B qualora si verifichi una determinata condizione (condizione di guardia)

# Relazione di Generalizzazionetra Casi d'Uso …

#### $\Rightarrow$  Definizione

 una generalizzazione da un caso d'uso B a un caso d'uso A indica che A è una specializzazione di B.

#### $\Leftrightarrow$  Proprietà

- il caso d'uso generale definisce una serie di passi, ed ha relazioni di associazione con uno o più attori
- ogni caso d'uso specializzato eredita le caratteristiche, i passi, gli eventuali punti di estensione e le associazioni del caso d'uso generale.

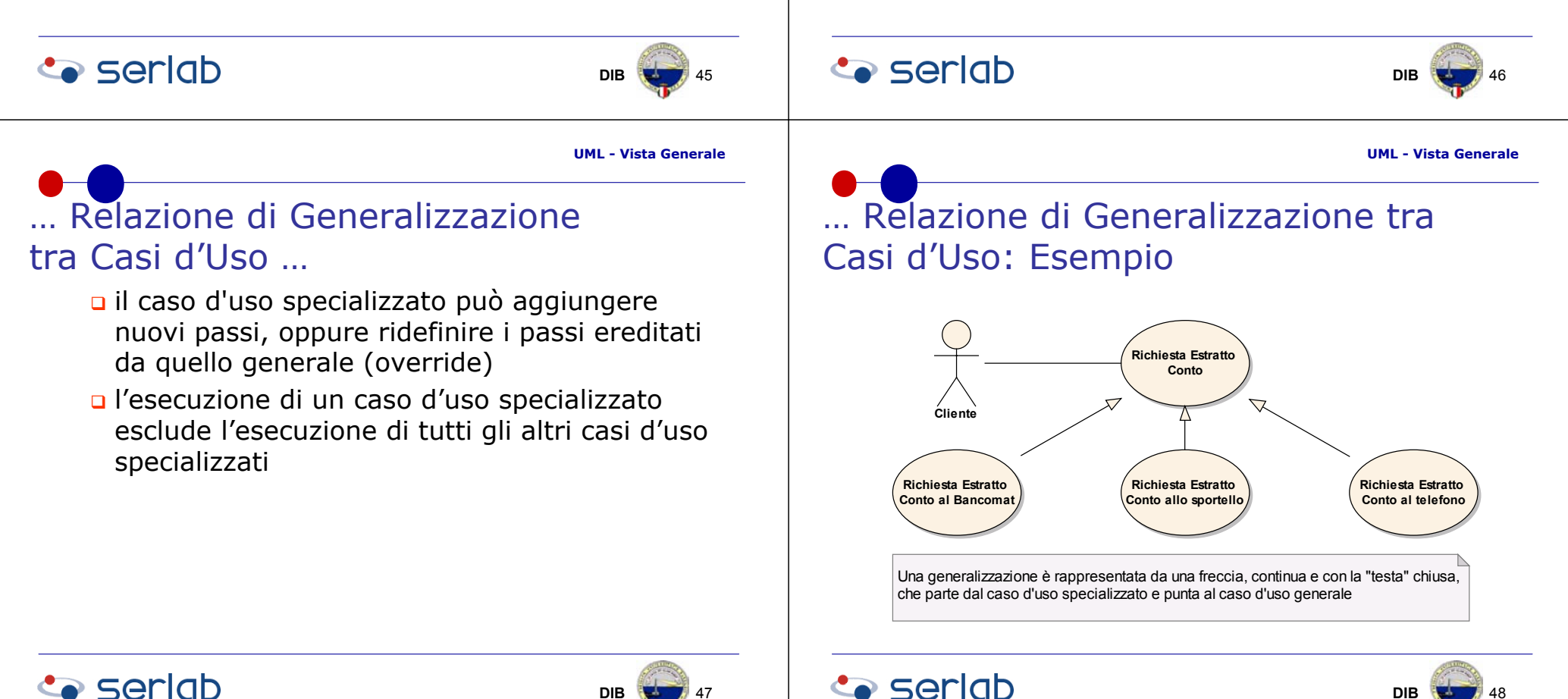

**DIB**

**B** 147

# **Descrizione Testualedi un Caso d'Uso**

**UML - Vista Generale**

**DIB**  $\rightarrow$  49

# Scenari di interazione

#### $\Rightarrow$  Definizione

ogni specifica esecuzione (istanza) di un caso d'uso assume il nome di scenario (di interazione)

#### $\Rightarrow$  Descrizione di uno scenario

 sequenza di passi, in linguaggio naturale, che specifica il dialogo, costituito da stimoli e risposte, tra il sistema e gli attori coinvolti nello scenario

#### $\Rightarrow$  Tipi di scenari

- base, quando il caso d'uso termina con esito positivo
- alternativi, quando il caso d'uso termina con esito negativo (fallisce)

# Descrizione testuale di un caso d'uso

#### $\Rightarrow$  Indicazioni UML

non fornisce alcuna specifica su come definire la descrizione testuale di un caso d'uso.

#### $\Rightarrow$  Indicazioni generali

- o ogni descrizione di un caso d'uso è caratterizzata da un insieme di informazioni di base, che permettono di definire:
	- il contesto
	- chi comunica e perché con il caso d'uso
	- cosa deve essere vero prima e dopo l'attivazione del caso d'uso,
- n e da uno o più scenari di interazione

#### **Co** seriob **DIBB**  $\sqrt{50}$

**UML - Vista Generale**

# Scenari e Casi d'Uso …

### $\Rightarrow$  Distinzione

netta in teoria, risulta essere molto più sfumata nella pratica; se ad un caso d'uso, infatti, corrispondono più scenari di base si potrebbe rendere ognuno di questi in un caso d'uso

### $\Rightarrow$  Osservazione

**n** qualunque sia la soluzione scelta l'insieme delle responsabilità del sistema non cambia

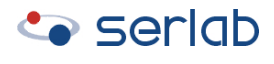

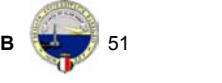

**DIB**

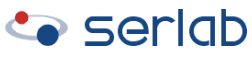

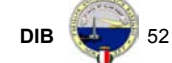

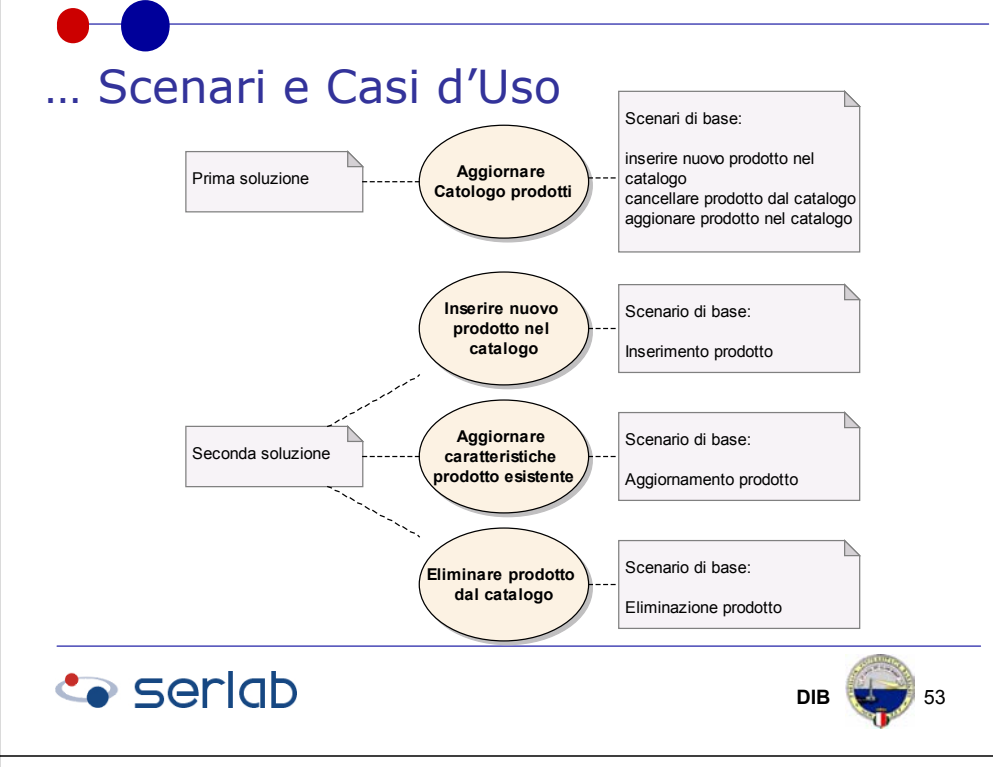

# … Informazioni di base: Esempio

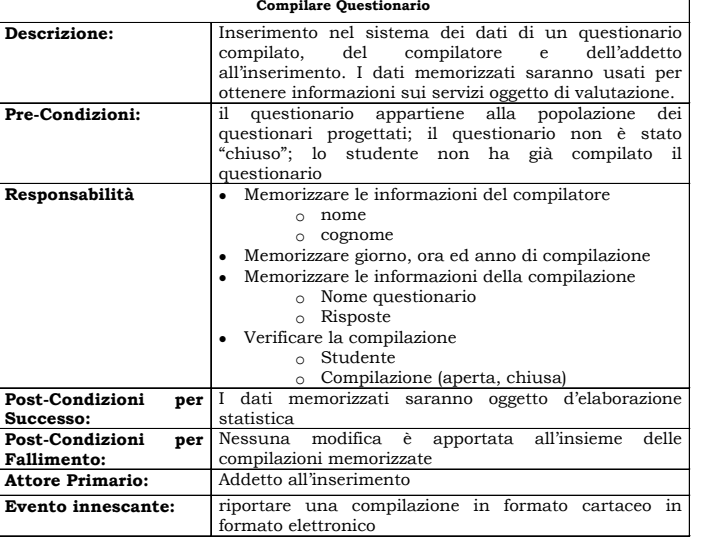

### **Co** seriob

#### **DIB**55

# Informazioni di base …

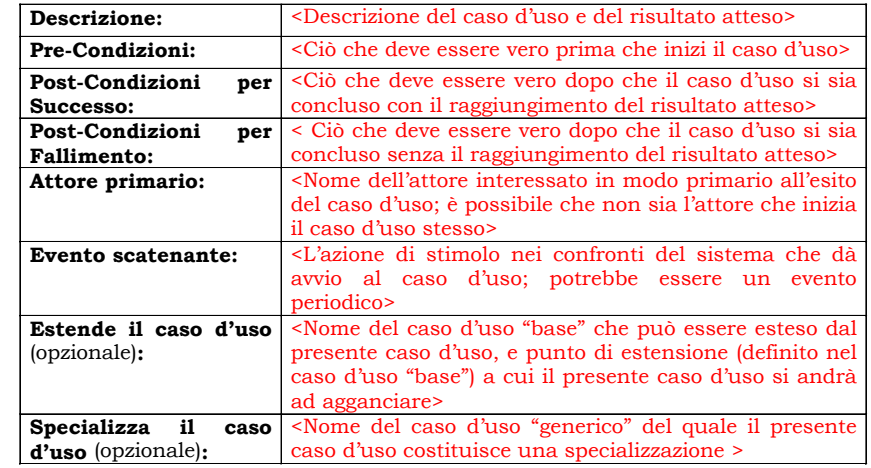

#### **Co** seriob

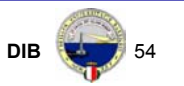

#### **UML - Vista Generale**

### Scenari di base ed alternativi: Esempio

#### **Scenario di base**

1. L'addetto all'inserimento inserisce le informazioni relative all'intestazione del questionario

- 1.1 nome studente
- 1.2 cognome studente
- 1.3 numero di matricola
- 1.4 giorno di sottomissione del questionario
- 2. L'addetto all'inserimento inserisce le risposte
- 3. L'addetto all'inserimento avvia la registrazione del questionario compilato
- 4. Il sistema registra la compilazione

#### **Scenari alternativi**

- 5. L'utente inserisce risposte non riconosciute come valide
	- 5.1 il sistema visualizza un messaggio che informa l'utente di quali risposte non risultano valide
- 6. I dati dello studente sono errati

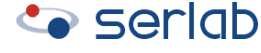

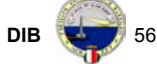

#### Errori Comuniusare i casi d'uso per descrivere le funzionalità interne del sistema anziché le modalità di **Casi d'Uso:**utilizzo del sistema da parte degli attori frammentare i casi d'uso in modo eccessivo **Errori Comunia** assegnare un'eccessiva importanza ai diagrammi **a** fornire delle descrizioni improprie separare i comportamenti sulla base del tipo di architettura del sistema**Co** seriob **Co** seriob **DIB**  $\frac{1}{2}$  57 **DIB**  $\frac{1}{2}$  58 **UML - Vista Generale**Oggetto …  $\Rightarrow$  Definizione generale Un oggetto rappresenta una qualsiasi cosa, reale o astratta, che abbia un concetto CLASSI e OGGETTIassociato $\Rightarrow$  Definizione più specifica **□ "Un oggetto rappresenta un articolo (item),** un'unità o entità individuale, identificabile, astratta o reale che sia, con un ruolo ben definito nel dominio del problema e un confine altrettanto ben definito" (Booch)**Co** seriob **Co** seriob **DIB**  $\frac{1}{2}$  59 **DIB**  $\rightarrow$  **1**60

**UML - Vista Generale**

# … Oggetto: Generalità …

- $\Rightarrow$  Gli Oggetti interagiscono tra di loro richiedendo, reciprocamente, servizi o inviando messaggi
	- in risposta ad una richiesta, un oggetto può invocare un'operazione che ne può cambiare il proprio stato
- $\Rightarrow$  "Un oggetto possiede stato, comportamento e identità; la struttura e il comportamento di oggetti simili sono definiti nella loro classe comune; i termini di istanza (di classe) e oggetto sono interscambiabili" (Grady Booch)

dove un oggetto è un elemento del tipo

# … Oggetto: Generalità

 $\Rightarrow$  Ogni oggetto è costituito da:

#### Stato

• Lo Stato di un oggetto è un concetto dinamico e, in un preciso istante di tempo, è dato dal valore di tutti i suoi attributi e dalle relazioni instaurate con altri oggetti

Comportamento

• costituito dalle operazioni visibili all'esterno, "il comportamento stabilisce come un aggetto agisce e reagisce, in termini del cambiamento del proprio stato e del transito dei messaggi" (Grady Booch)

#### Identità

**Co** seriob

• è la caratteristica che distingue un oggetto da qualunque altro; ogni oggetto ha una propria identità

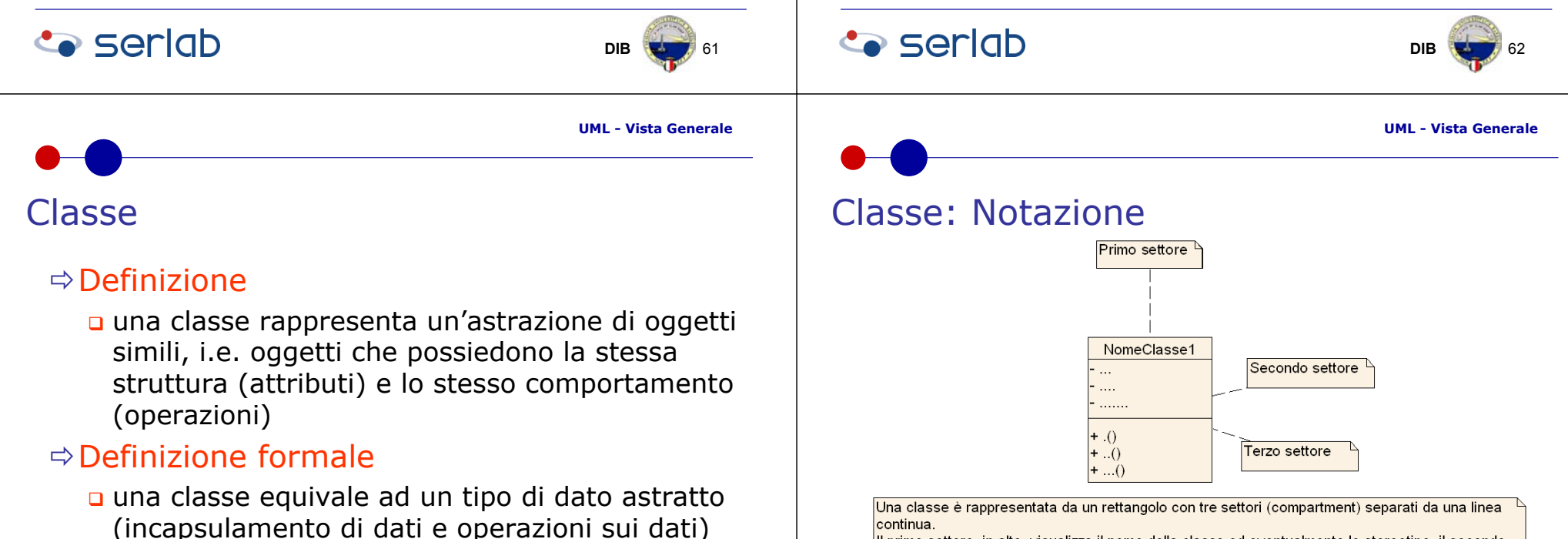

Il primo settore, in alto, visualizza il nome della classe ed eventualmente lo stereotipo, il secondo, nel mezzo, una lista di attributi (con l'opzione di indicare il tipo ed i valori), il terzo, in fondo, una lista di operazioni (per ognuna delle quali è opzionale indicare i parametri in ingresso e i tipi di dati restituiti).

Il primo settore deve essere sempre presente, inoltre è possibile aggiungere nuovi settori

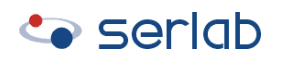

**DIB**

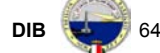

# Oggetto: Notazione

- $\Rightarrow$  Per rappresentare gli oggetti si utilizza lo stesso simbolo usato per le classi
	- **u** il nome della classe è sottolineato ed è preceduto da ":" per indicare che si tratta di un oggetto
	- è opzionale indicare il nome dell'oggetto

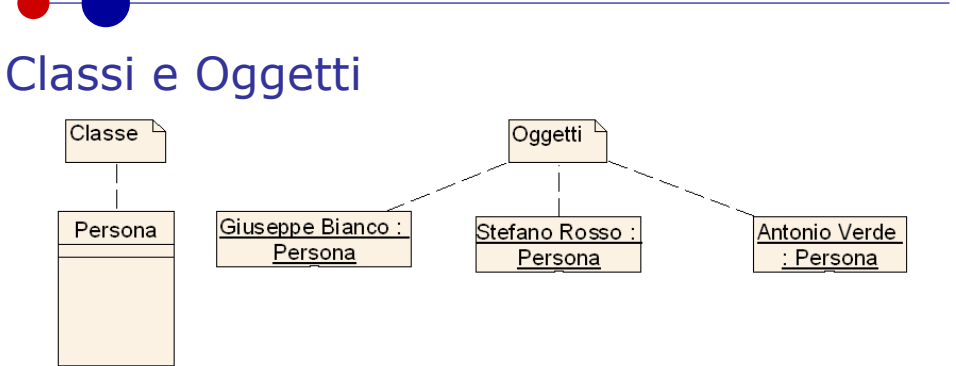

Un diagramma degli Oggetti è un'istanza del diagramma delle Classi; mostra, infatti,  $\vert$ un'istantanea del diagramma delle Classi in un dato istante di tempo. L'uso del diagramma degli Oggetti è abbastanza limitato. Gli Oggetti sono importanti perchè usati nei diagrammi di seguenza, collaborazione e |degli stati.

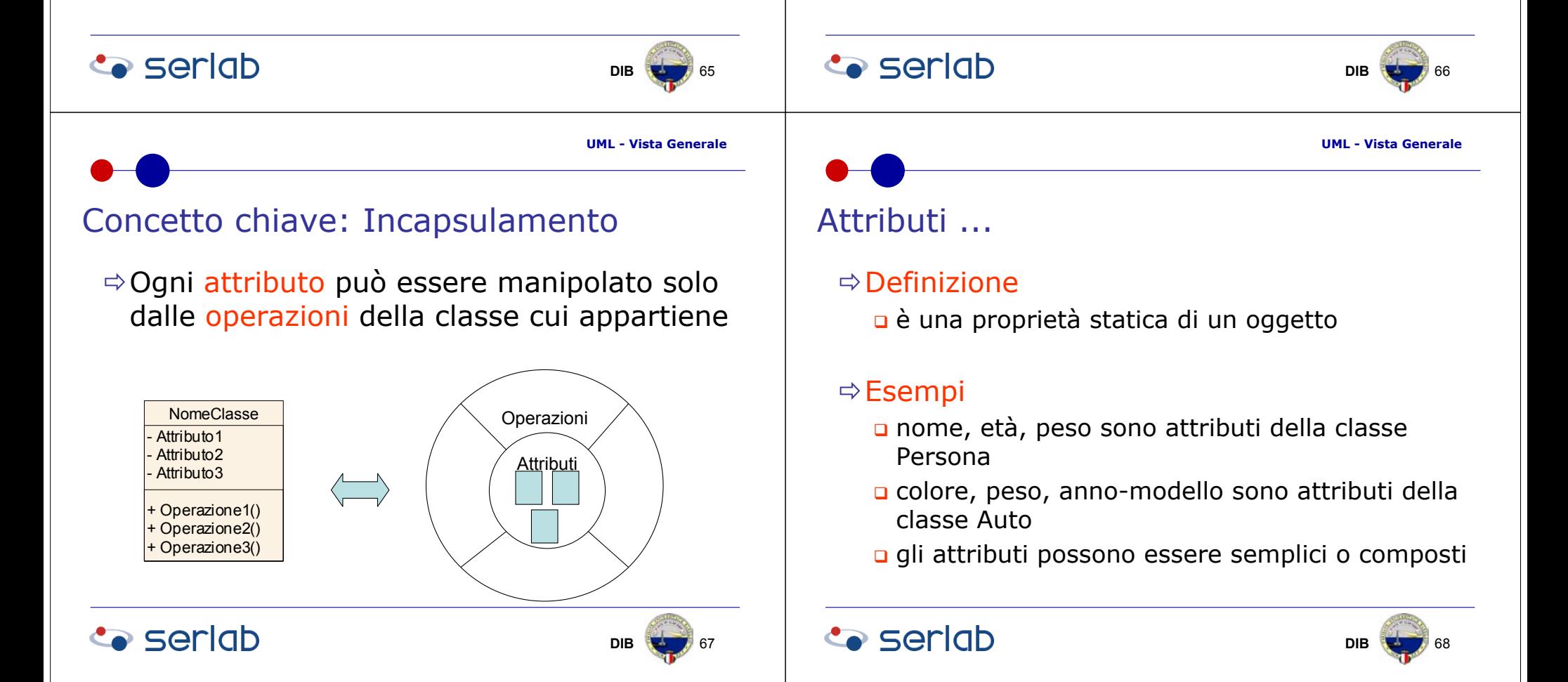

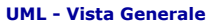

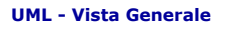

Classe

**DIB** 70

**DIB** 72

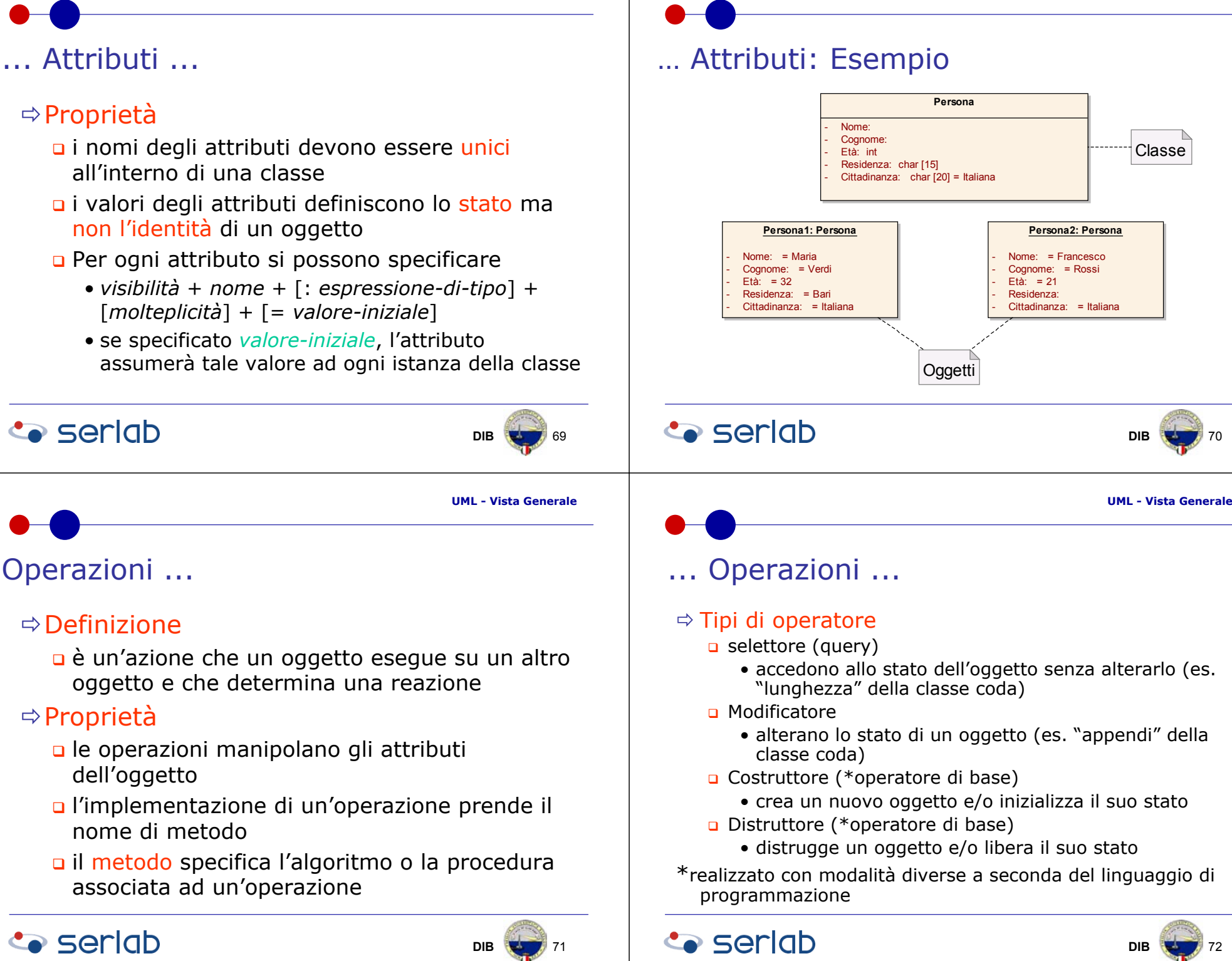

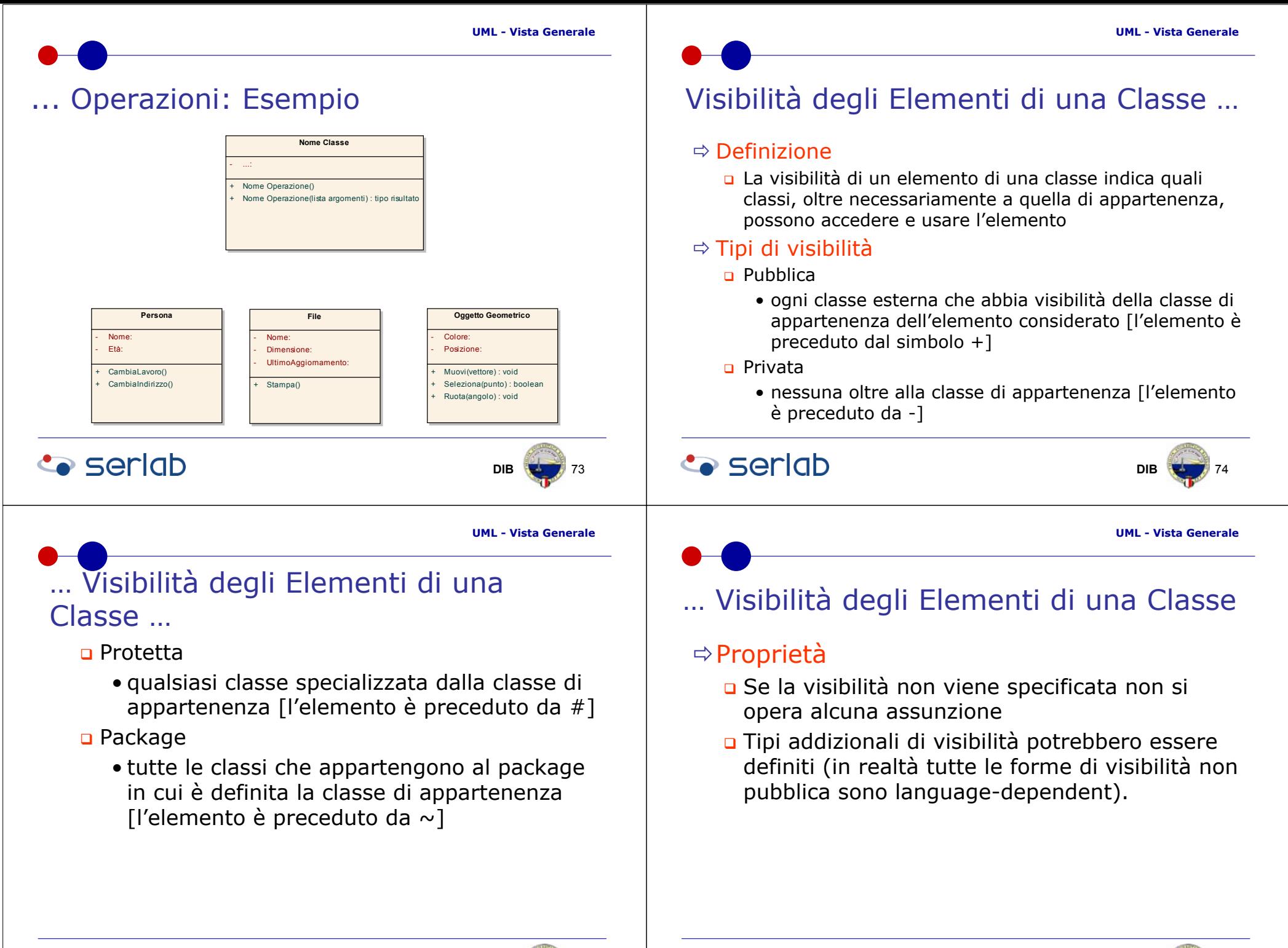

### **Co** seriob

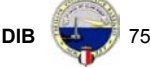

**Co** seriob

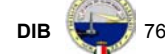

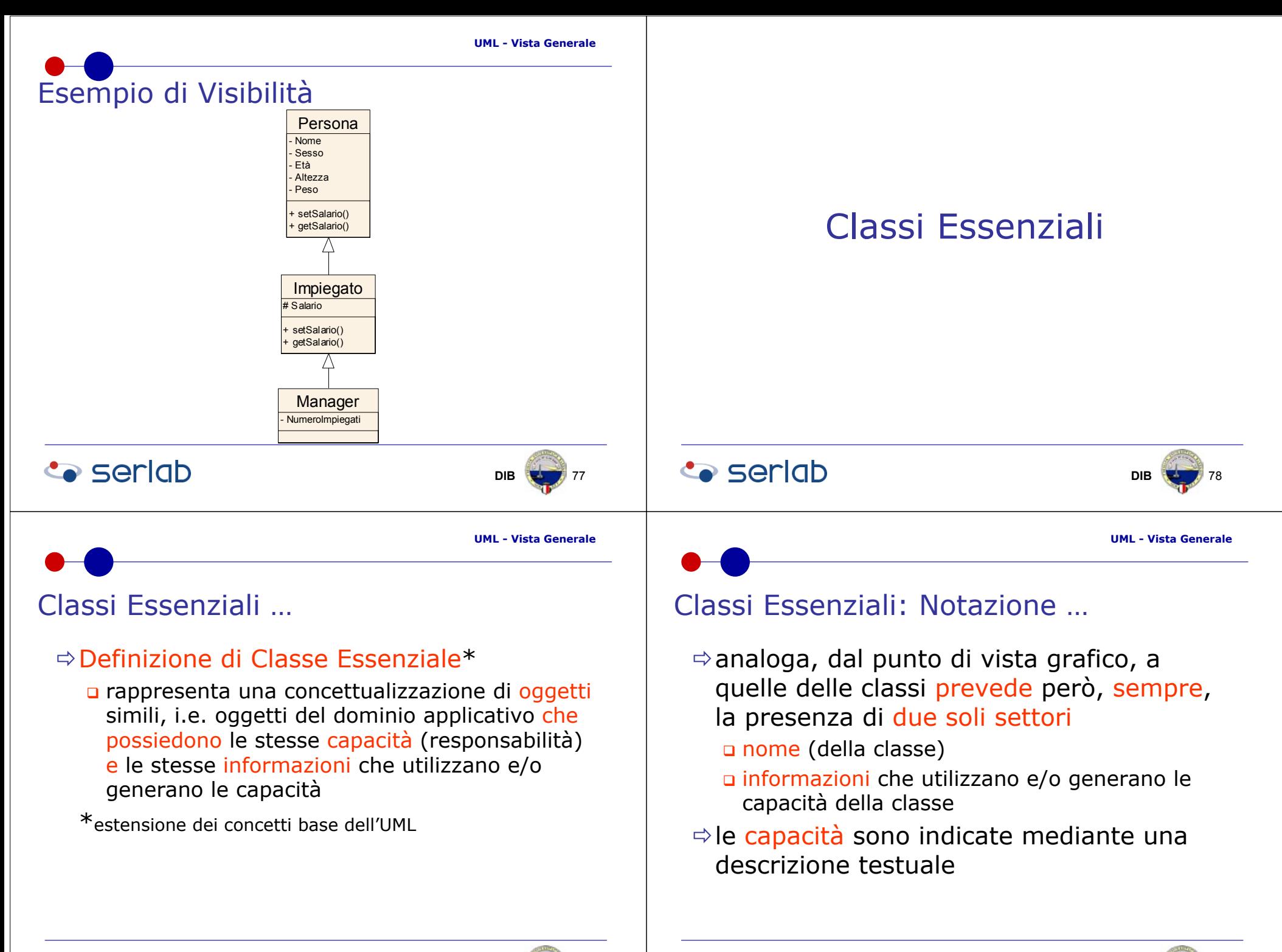

**Co** seriob

## **DIB** 79

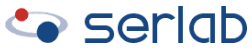

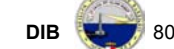

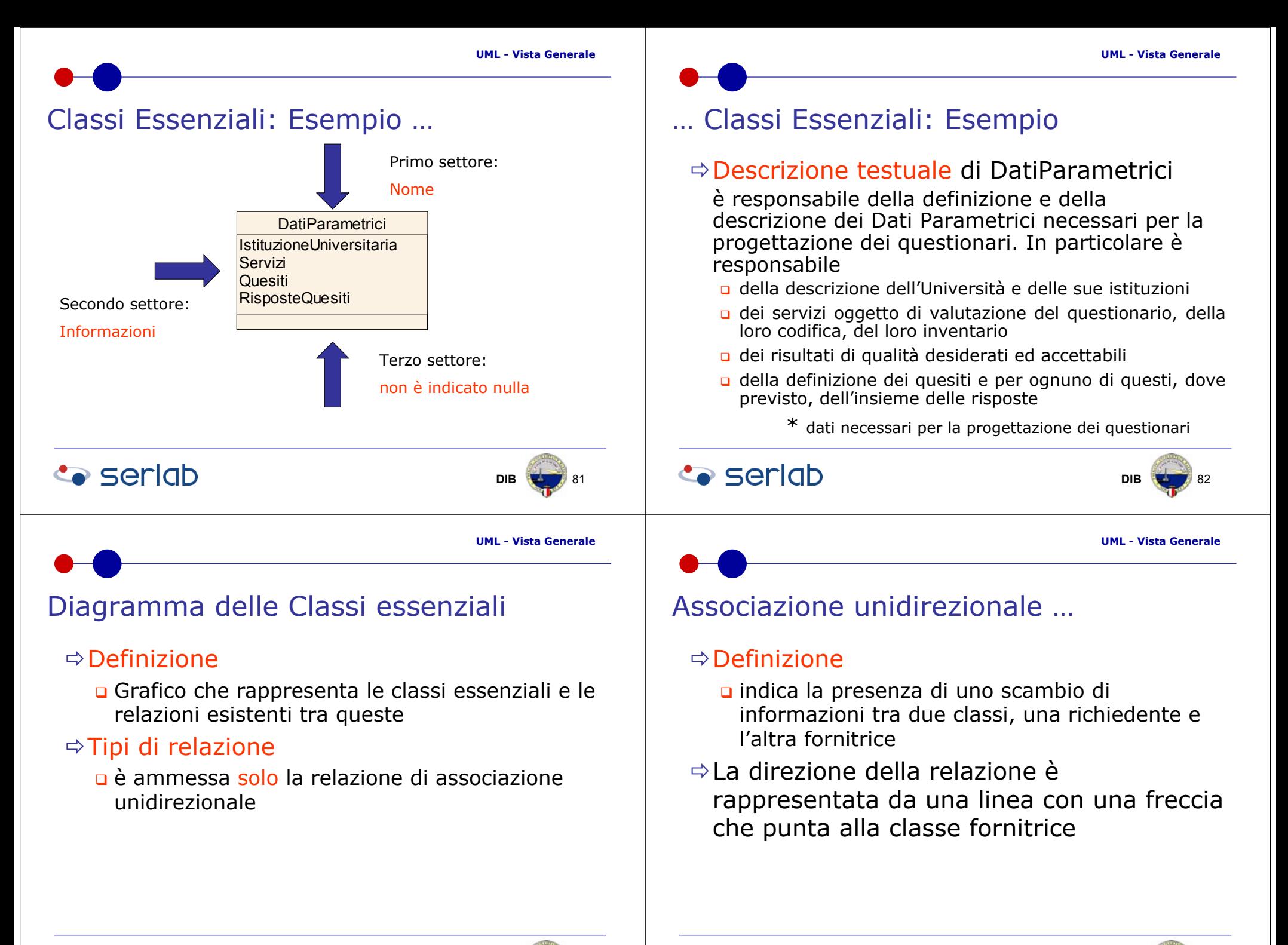

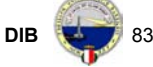

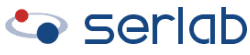

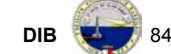

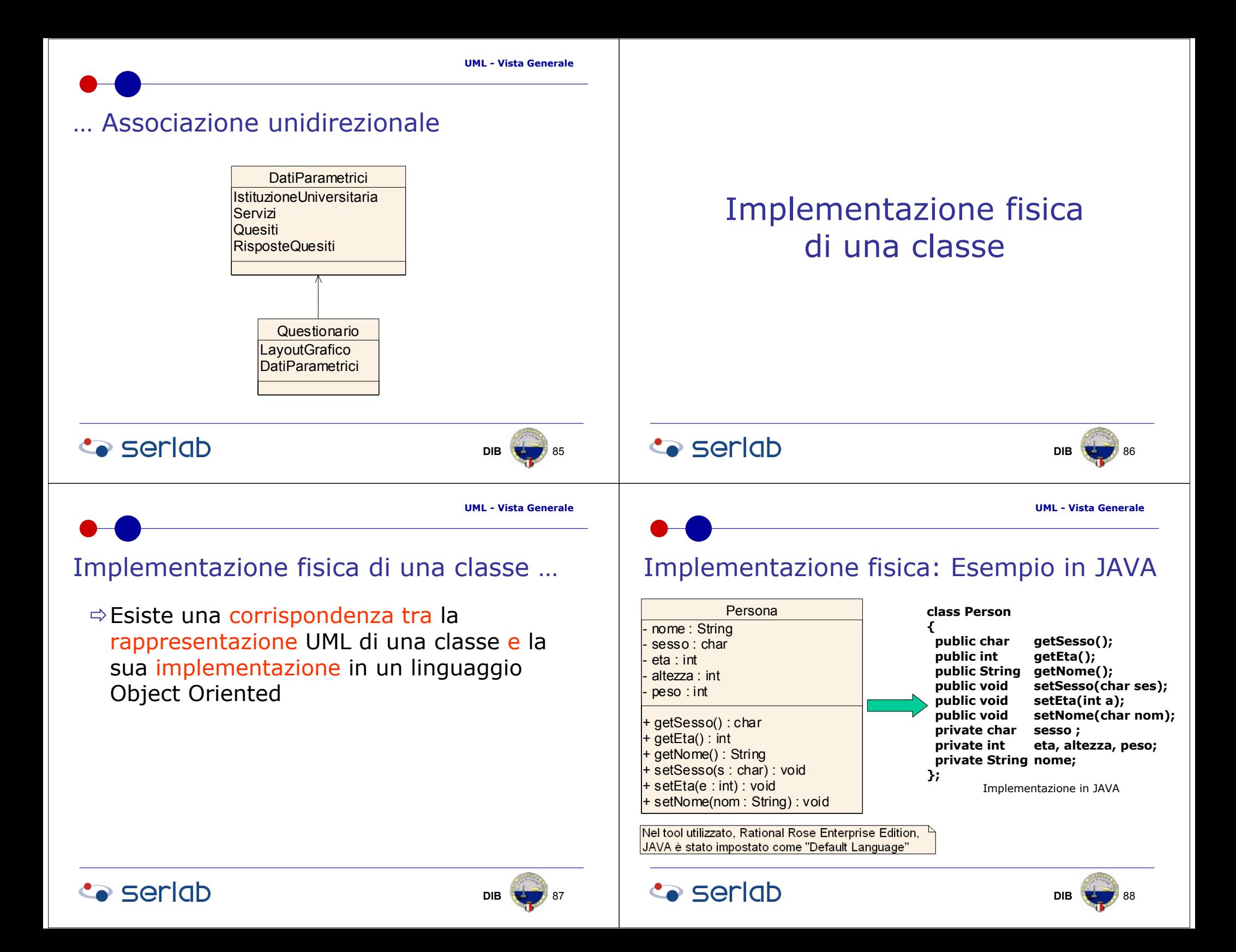

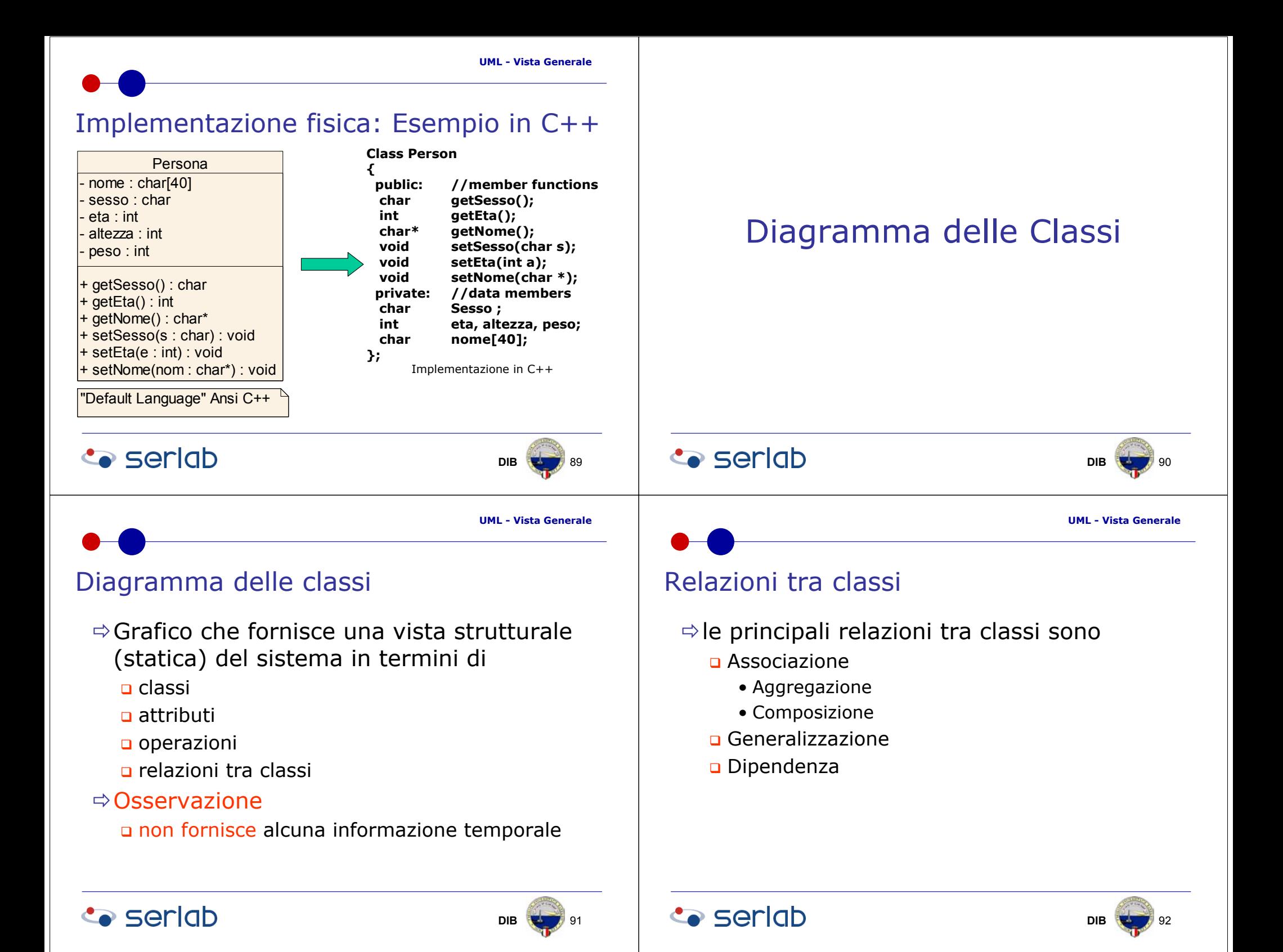

**B** 196

### Relazione di Associazione

### $\Rightarrow$  Definizione

 connessione semantica tra due o più classi che è tradotta in una connessione tra oggetti istanze delle classi

### $\Rightarrow$  Osservazione

è sempre bidirezionale

## Tipi di Relazione di Associazione

- $\Rightarrow$  Le associazioni possono essere
	- binarie (coinvolgono due classi)
	- n-arie (coinvolgono tre o più classi, sono poco usate)
- $\Rightarrow$  Osservazione
	- una associazione binaria è un caso speciale di relazione n-aria con una propria notazione

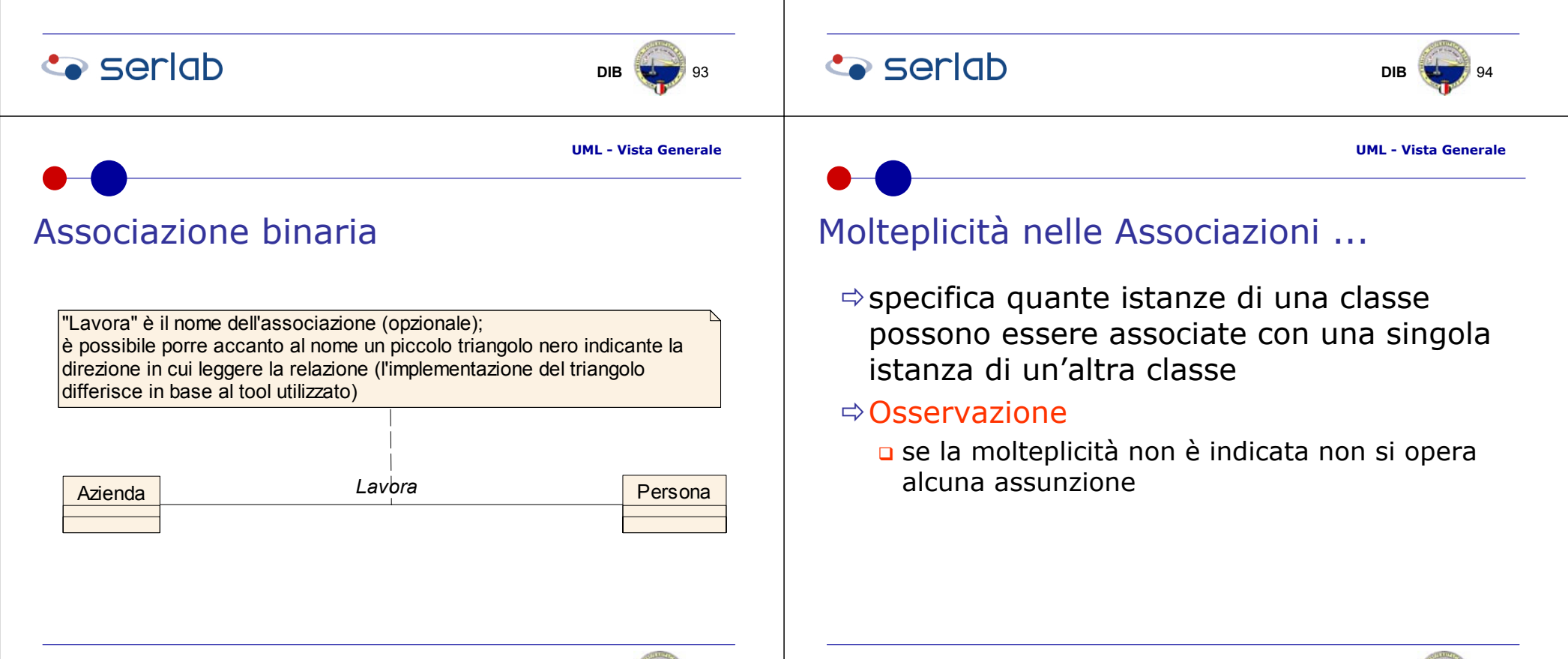

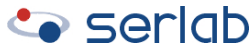

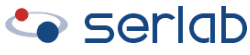

**B** 197

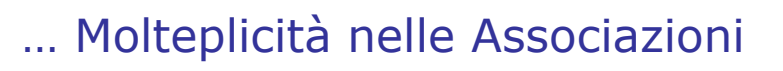

#### $\Rightarrow$  Notazione

**Co** seriob

- stringa di testo che comprende sequenze di intervalli di interi separate da una virgola
- un intervallo, potenzialmente illimitato, è nel formato
	- **limite inferiore..limite superiore**

#### $\Rightarrow$  Esempi di molteplicità

- □ 0..1 (da zero ad una istanza)
- **□** 0..\* (zero o più istanze)
- 1..\* (una o più istanze)
- 1..6 (da una a sei istanze)
- 1..3, 7..10, 15, 19..\*

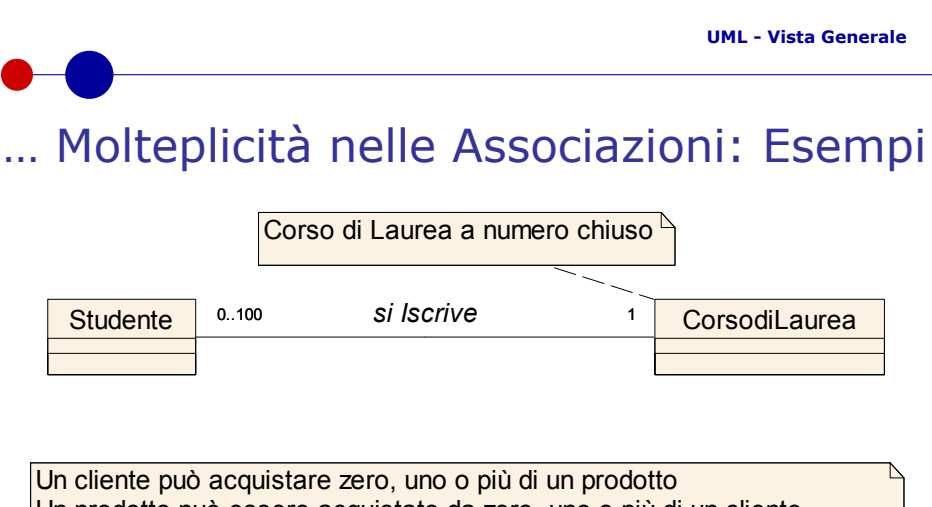

Un prodotto può essere acquistato da zero, uno o più di un cliente

**Cliente 0..\* Prodotto Acquista** 0..\* Prodotto

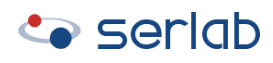

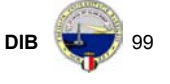

# Molteplicità nelle Associazioni: Esempi …

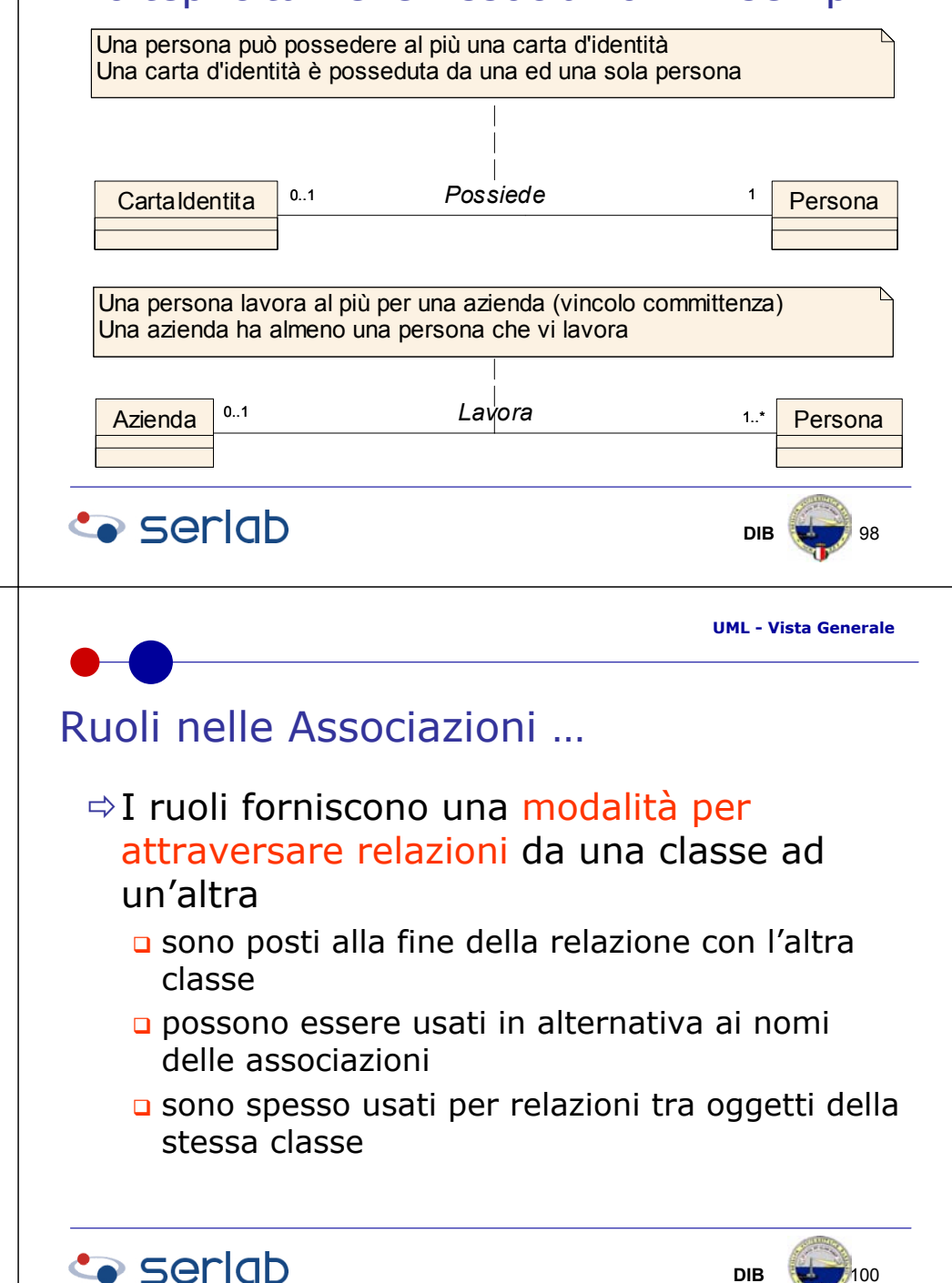

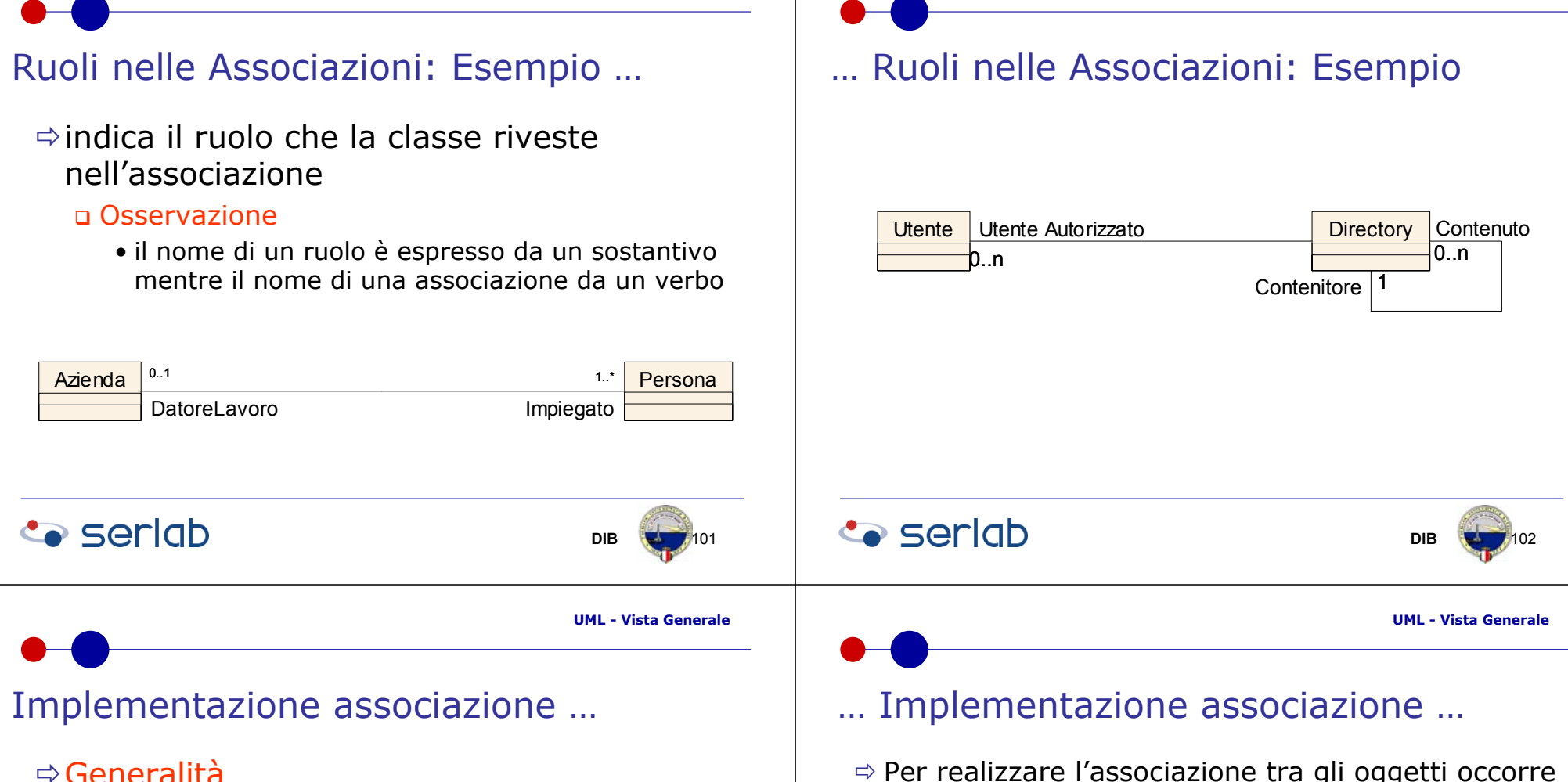

- non esiste un mapping diretto su un costrutto di un linguaggio di programmazione
- può essere implementata introducendo degli attributi ad hoc che contengono dei riferimenti alle istanze delle classi associate

**B** 103

 il riferimento a più istanze di una classe può essere modellato con liste, array, etc.

- $\Rightarrow$  Per realizzare l'associazione tra gli oggetti occorre che entrambe le classi siano dotate di una operazione la cui semantica sia "crea un riferimento all'altra classe"; tale operazione riceve il riferimento della classe con la quale creare l'associazione. all'interno di un'altra classe si potrà dunque:
	- **a** creare entrambi gli oggetti
	- associare un oggetto all'altro passando prima all'uno e poi all'altro il riferimento dell'altro oggetto tramite l'operazione "crea un riferimento all'altra classe"

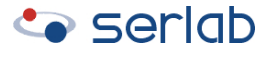

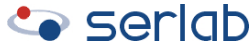

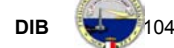

**B**  $\sqrt{107}$ 

**DIB**

**B 108** 

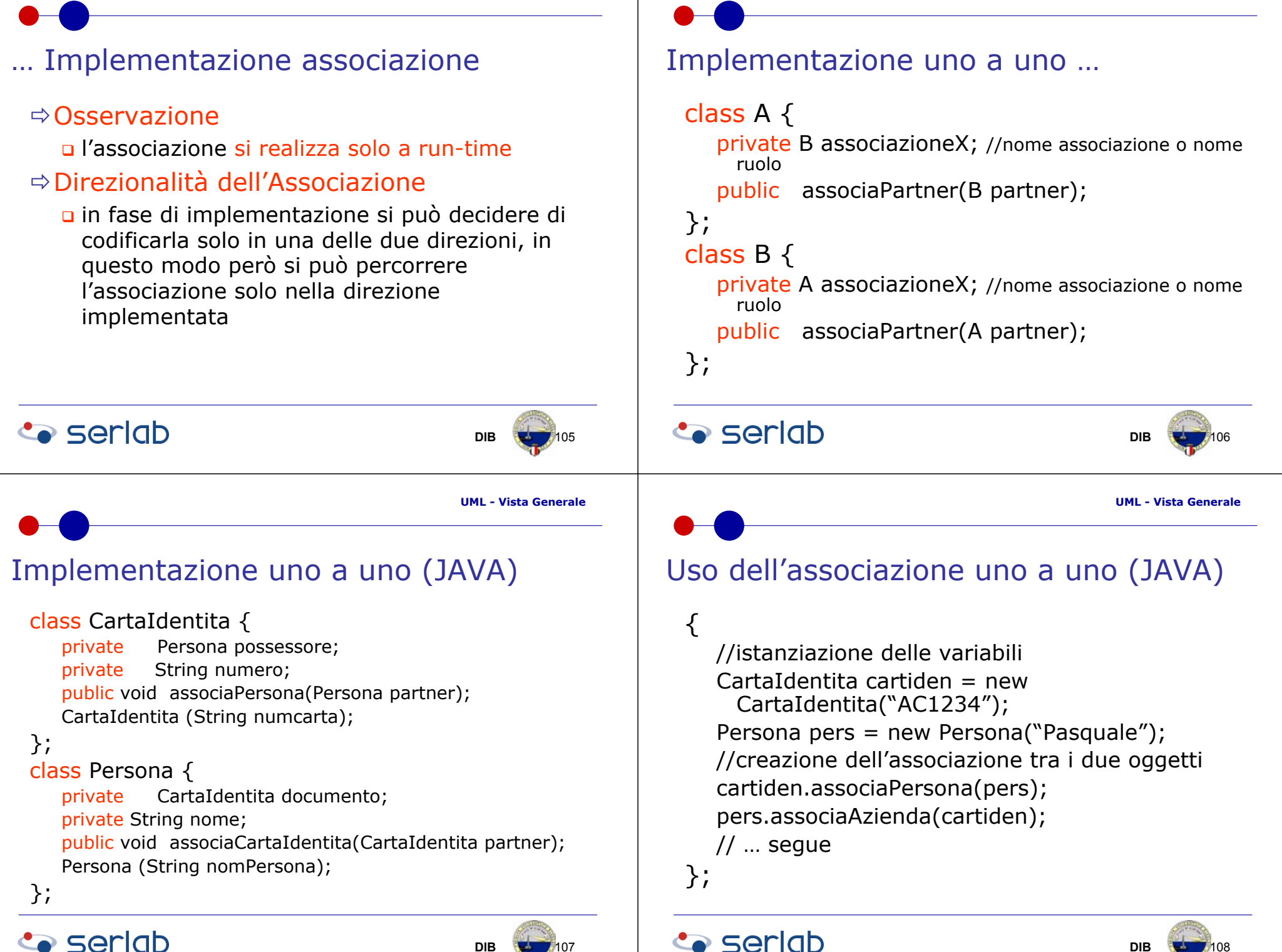

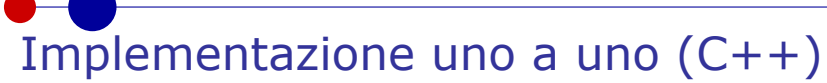

#### class CartaIdentita {

#### private:

Persona\* possessore; char numero[20];

#### public:

CartaIdentita (char\* numcarta); void associaPersona(Persona\* partner);

#### };

class Persona {

#### private:

CartaIdentita\* documento;

#### public:

void associaCartaIdentita(CartaIdentita\* partner);

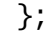

### **Co** seriob

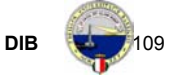

#### **UML - Vista Generale**

### Implementazione uno a molti …

- $\Rightarrow$  una associazione uno a molti tra una classe A ed una classe B descrive una connessione semantica per cui a ciascun oggetto di A possono corrispondere zero, uno o più di un oggetto di B mentre ad un oggetto di B corrisponde al più un oggetto di A
	- la classe che partecipa con molteplicità 1 nell'associazione rappresenta la relazione attraverso una variabile di tipo lista di riferimenti alla classe associata
	- se è noto il numero massimo di oggetti associati si usa una lista statica, in caso contrario una lista dinamica

### **Co** seriob

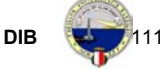

## Uso dell'associazione uno a uno (C++)

### $\{$

//istanziazione delle variabili CartaIdentita cartiden = new CartaIdentita("AC1234"); Persona pers = new Persona("Pasquale"); //creazione dell'associazione tra i due oggetti. cartiden.associaPersona(&pers); pers.associaCartaIdentita(&cartiden);  $//$  ... segue

};

### **Co** seriob

**DIB**B **1110** 

**UML - Vista Generale**

### … Implementazione uno a molti

#### Class A {

private Lista\_a\_B; //lista di oggetti di B public aggOggetto (B newobj);

### };

#### Class B {

private A associazioneX; //nome associazione o nome ruolo

public associaPartner(A partner);

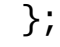

### **Co** seriob

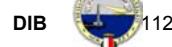

## Implementazione uno a molti (JAVA)

#### class CorsodiLaurea {

private ArrayList studenti; private String denominazione; public void aggStudente (Studente newstud); CorsodiLaurea (String denomcorso);

#### };

#### class Studente {

private CorsodiLaurea iscrizione; private String nome; public void associaCdl(Laurea partner); Studente(String nome, String numeromat);

};

### **Co** seriob

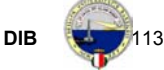

**UML - Vista Generale**

# Implementazione uno a molti (C++)

Class CorsodiLaurea {

#### private:

Studente \*studenti[]; studiscritti int; /\* a run-time indicherà il numero di studenti iscritti \*/

#### public:

CorsodiLaurea (int numStud); void aggStudente (Studente\* newstud);

#### };

```
Class Studente {
```
#### private:

CorsodiLaurea iscrizioneLaurea;

#### public:

void associaCdl(Laurea\* partner);

};

### **Co** seriob

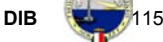

# Uso dell'associazione uno a molti (JAVA)

#### $\{$

//istanziazione delle variabili CorsodiLaurea cdl = new CorsodiLaurea(ICD); Studente stud1 = new Studente("Pasquale", "123456"); Studente stud2 = new Studente("Nicola", "123457"); // … //creazione dell'associazione tra i due oggetti. stud1.associaCdl(cdl); stud2.associaCdl(cdl); cdl.aggStudente(stud1); cdl.aggStudente(stud2);  $//$  ... seque **Co** seriob **DIB**B **1114** 

**UML - Vista Generale**

# Uso dell'associazione uno a molti (C++)

### {

};

//istanziazione delle variabili CorsodiLaurea cdl = new CorsodiLaurea(ICD); Studente stud1 = new Studente("Pasquale", "123456"); Studente stud2 = new Studente("Nicola", "123457"); //creazione dell'associazione tra i due oggetti. stud1.associaCdl(&cdl); stud2.associaCdl(&cdl); cdl.aggStudente(&stud1); cdl.aggStudente(&stud2); // … segue

### **Co** seriob

};

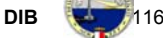

**DIB**

**B**  $\rightarrow$  *1*117

**UML - Vista Generale**

Persona

### Classe Associativa …

 $\Rightarrow$  A volte le proprietà di un'associazione sono proprie della relazione e non delle classi coinvolte, pertanto può essere opportuno definire una classe associativa

#### $\Leftrightarrow$  Proprietà

**Co** seriob

- è utilizzata per modellare proprietà delle associazioni
- o ogni attributo di una classe associativa contiene un valore per ogni istanza di associazione
- è utilizzata, in genere, nelle associazioni molti a molti

#### ... Classe Associativa: Esempio Azienda0..1DatoreLavoroImpiegato 1. The contract of the contract of  $\mathbf{1}_{\ldots}$  and  $\mathbf{1}_{\ldots}$  and  $\mathbf{1}_{\ldots}$  and  $\mathbf{1}_{\ldots}$

**Co** seriob

Relazione di Aggregazione

 $\Rightarrow$ è una forma speciale di associazione, molto diffusa, che definisce una relazione tra un "tutto" ed un insieme di parti di cui il "tutto" è costituito (*whole-part relationship*)

### $\Rightarrow$  Osservazione

 il "tutto" corrisponde ad una classe contenitore mentre ogni parte corrisponde ad una classe contenuta

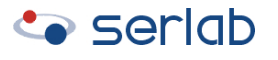

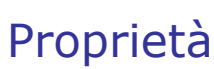

 $\Rightarrow$  Siano A,B,C tre classi, valgono le seguenti proprietà

Lavoro**Salario** - DataInizioDataFine

<<Association Class>>

- transitiva: se A è parte di B e B è parte di C allora A è parte di C
- □ antisimmetrica: se A è parte di B allora B non è parte di A
- Öa *run-time* un oggetto contenuto sopravvive all'oggetto contenitore

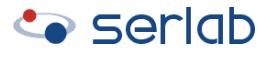

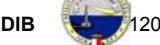

**DIB**

B **1118** 

**UML - Vista Generale**

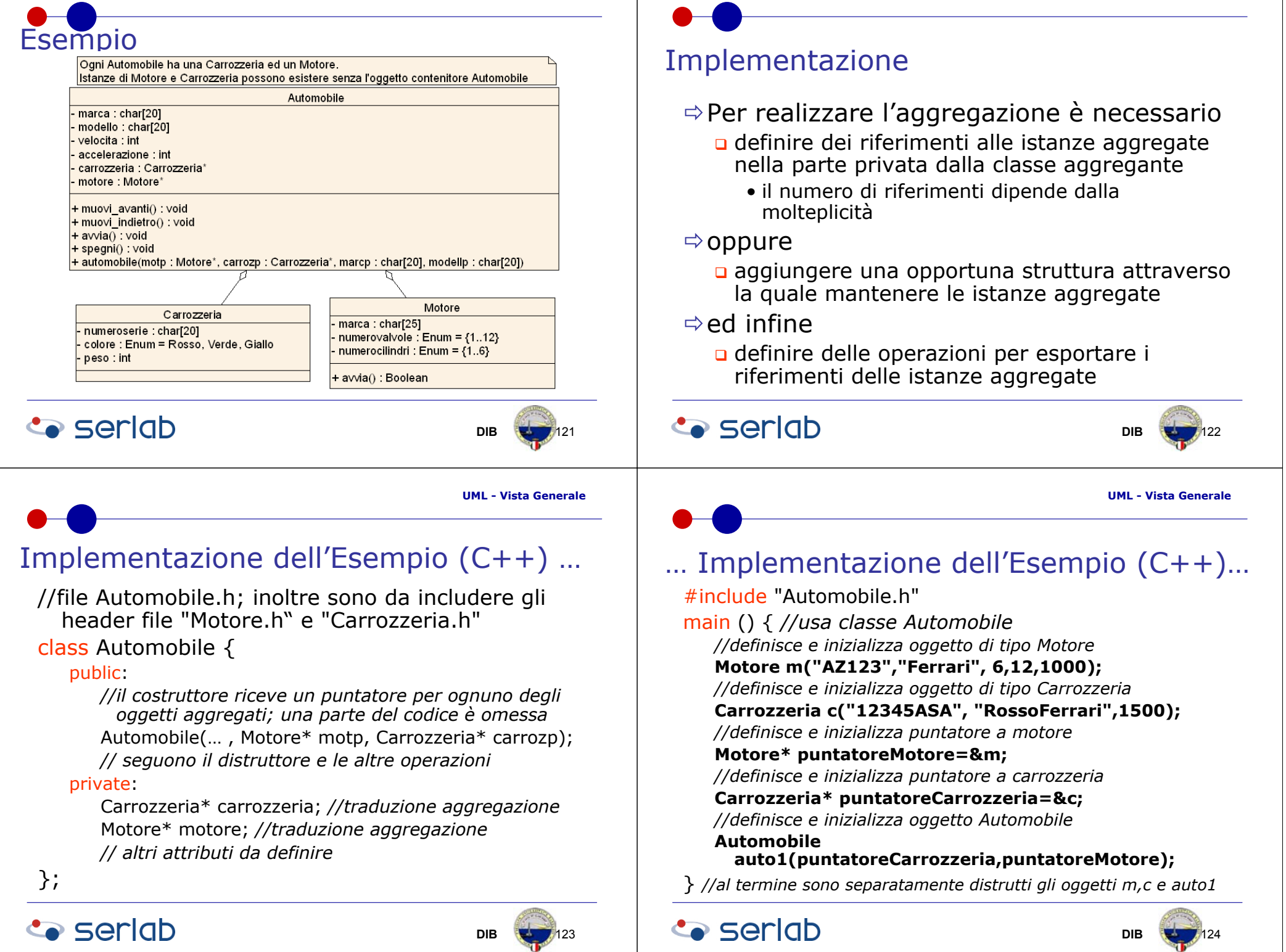

**B** 128

# Relazione di Composizione

 $\Rightarrow$  è un caso particolare di aggregazione in cui gli oggetti contenuti (componenti) non hanno vita propria ma esistono in quanto parte della classe contenente (composta)

#### $\Leftrightarrow$  Proprietà

- la classe contenente è responsabile della creazione e della distruzione degli oggetti contenuti
- le classi contenute sono di uso esclusivo della classe componente
- □ la molteplicità dal lato della classe composta deve essere al più uguale ad uno, mentre può essere qualsiasi per le classi componenti

### **Co** seriob

# Implementazione

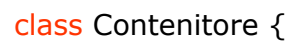

#### private:

Contenuto oggContenuto;

#### public:

//costruttore: costruisce oggetto x di tipo X,

Contenitore(int i): oggContenuto(i){}; //richiama costruttore di Contenuto

//se esiste è richiamato il distruttore

~C3(); //richiama implicitamente il distruttore di X

//operazione che lavora sull'oggetto contenuto

#### void fc()  $\{$

}

**Co** seriab

}

x.fx(); //opera su oggetto x; fx è un'operazione di x

# Implementazione

- $\Rightarrow$  Per tradurre tale relazione si deve
	- **a** aggiungere una variabile membro alla classe composta del tipo della classe componente;
	- **I** implementare il costruttore della classe componente in modo da richiamare il costruttore della classe composta
	- il distruttore, o un suo sostitutivo, della classe composta provvederà a distruggere anche gli oggetti componenti
- $\Rightarrow$  Osservazione

#### in JAVA non esiste il distruttore

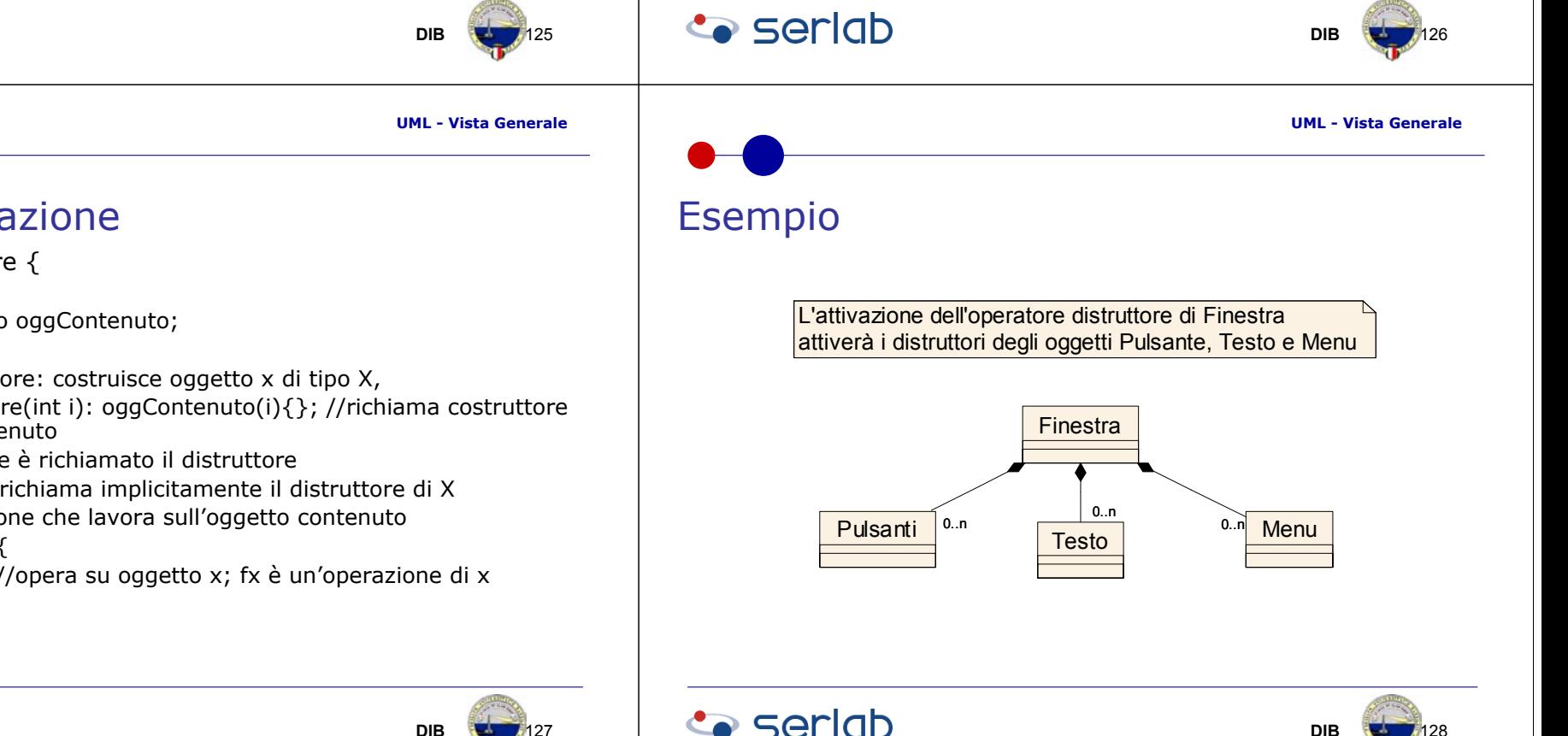

**B** 127

**DIB**

# Implementazione (C++)

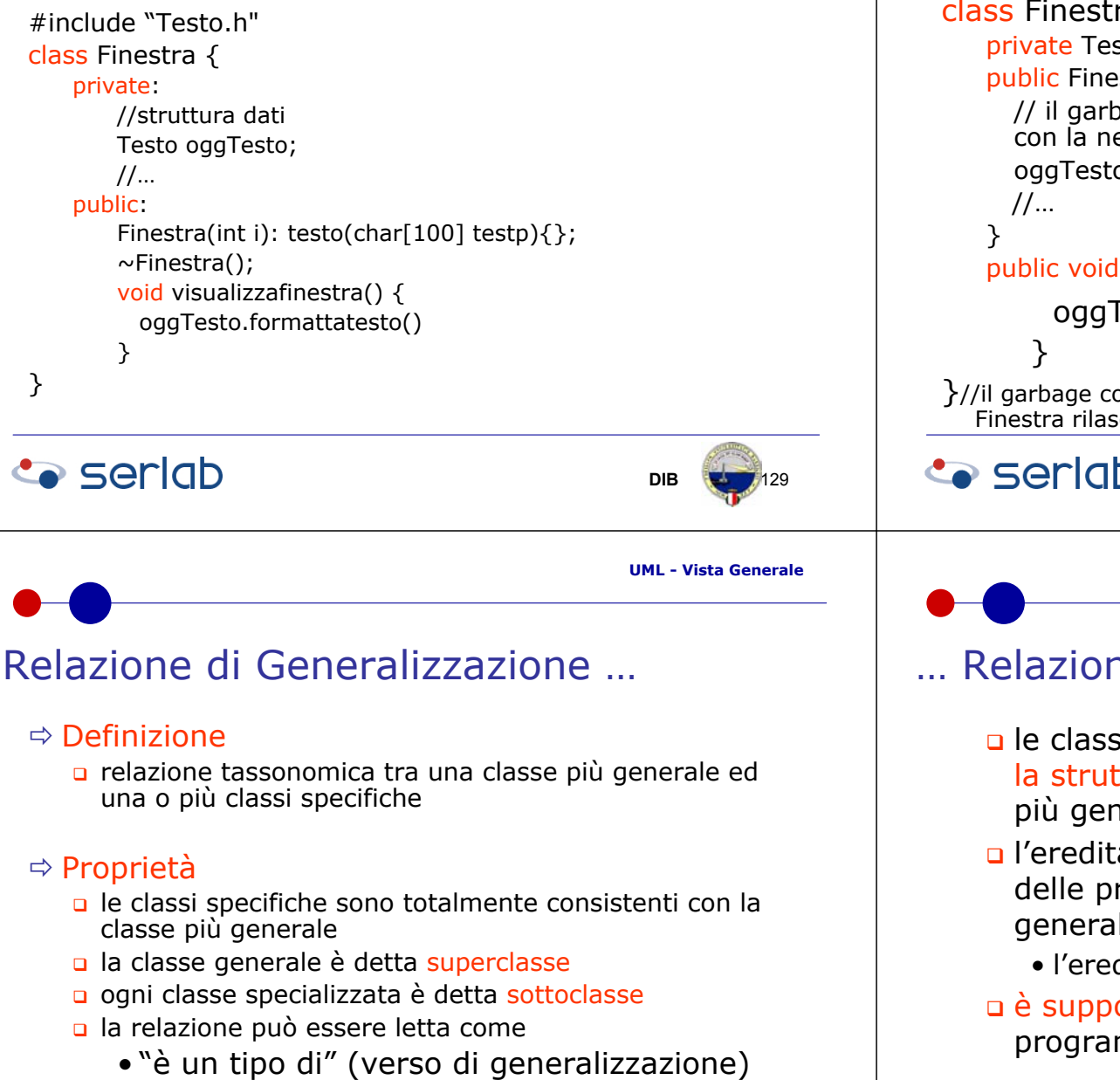

• "può essere un" (verso di specializzazione)

### **Co** seriob

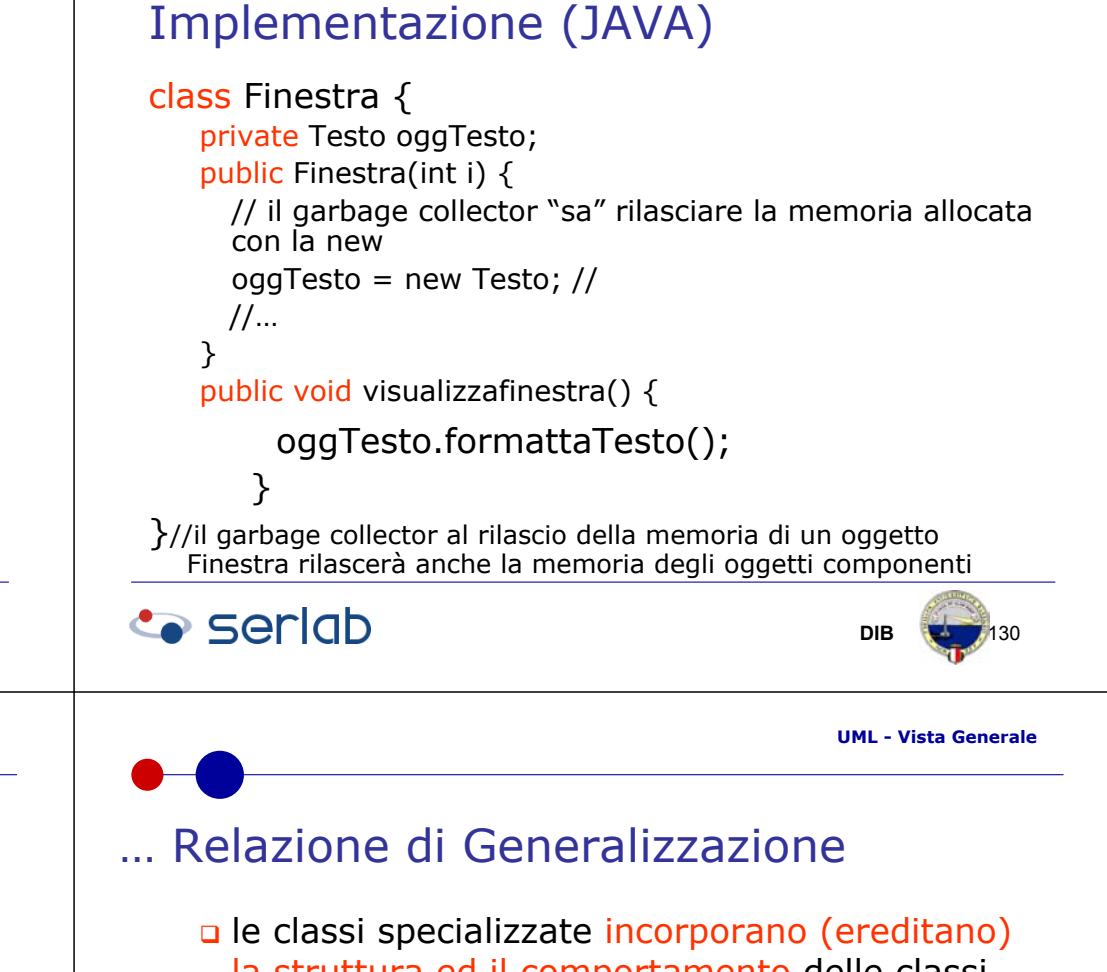

- la struttura ed il comportamento delle classi più generali
- l'ereditarietà è il meccanismo di condivisione delle proprietà degli oggetti in una gerarchia di generalizzazione
	- l'ereditarietà gode della proprietà transitiva
- è supportata dai costrutti dei linguaggi di programmazione object-oriented

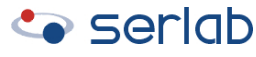

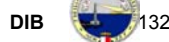

**UML - Vista Generale**

**UML - Vista Generale**

133

### Differenze tra superclasse e sottoclasse

### $\Rightarrow$  la sottoclasse può

- contenere nuovi attributi e operazioni non inclusi nella superclasse
- ridefinire i metodi delle operazioni della superclasse (*overriding*)

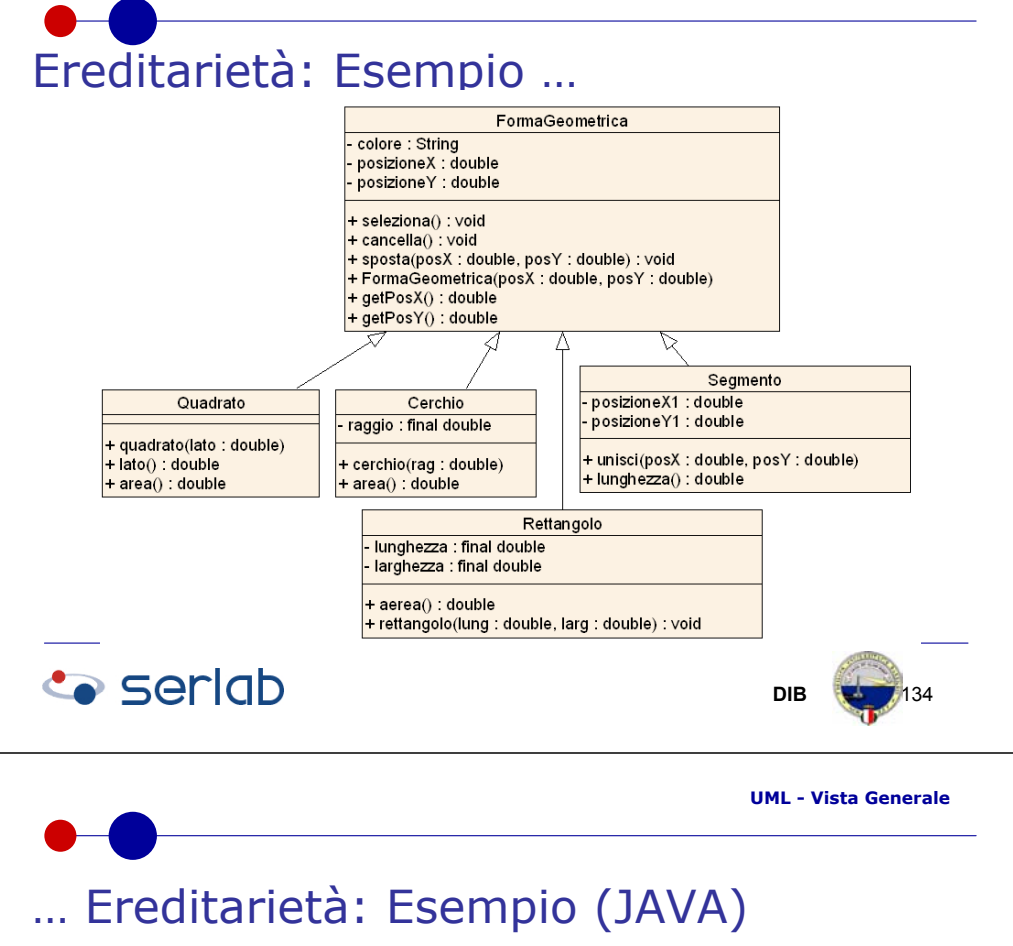

```
class FormaGeometrica {
   private String colore;
   private double posizioneX;
   private double posizioneY;
   public void seleziona();
   public void cancella();
   public void sposta(double posX, double posY);
};
```
… Ereditarietà: Esempio (JAVA) …

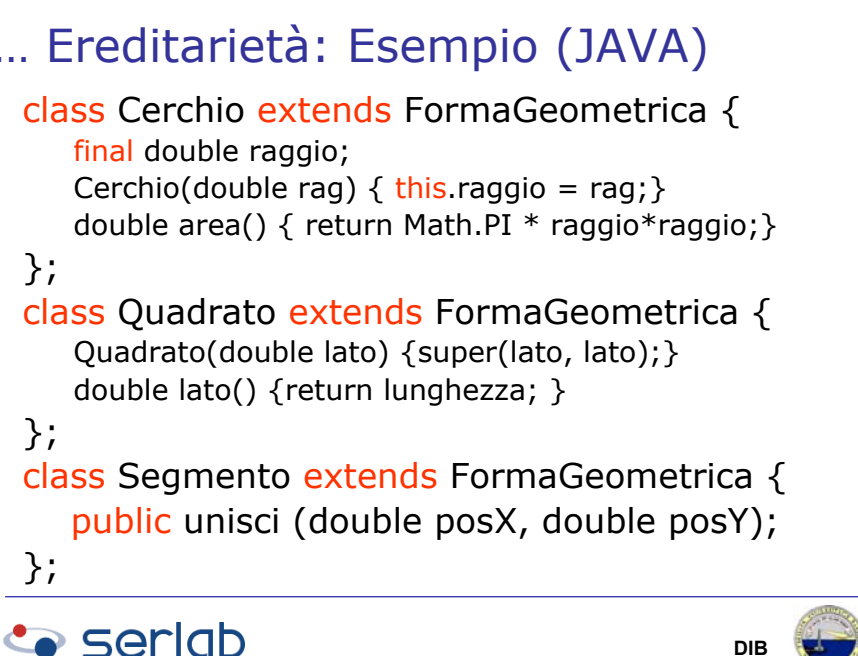

**Co** seriob

**DIB**

**B 136** 

**UML - Vista Generale**

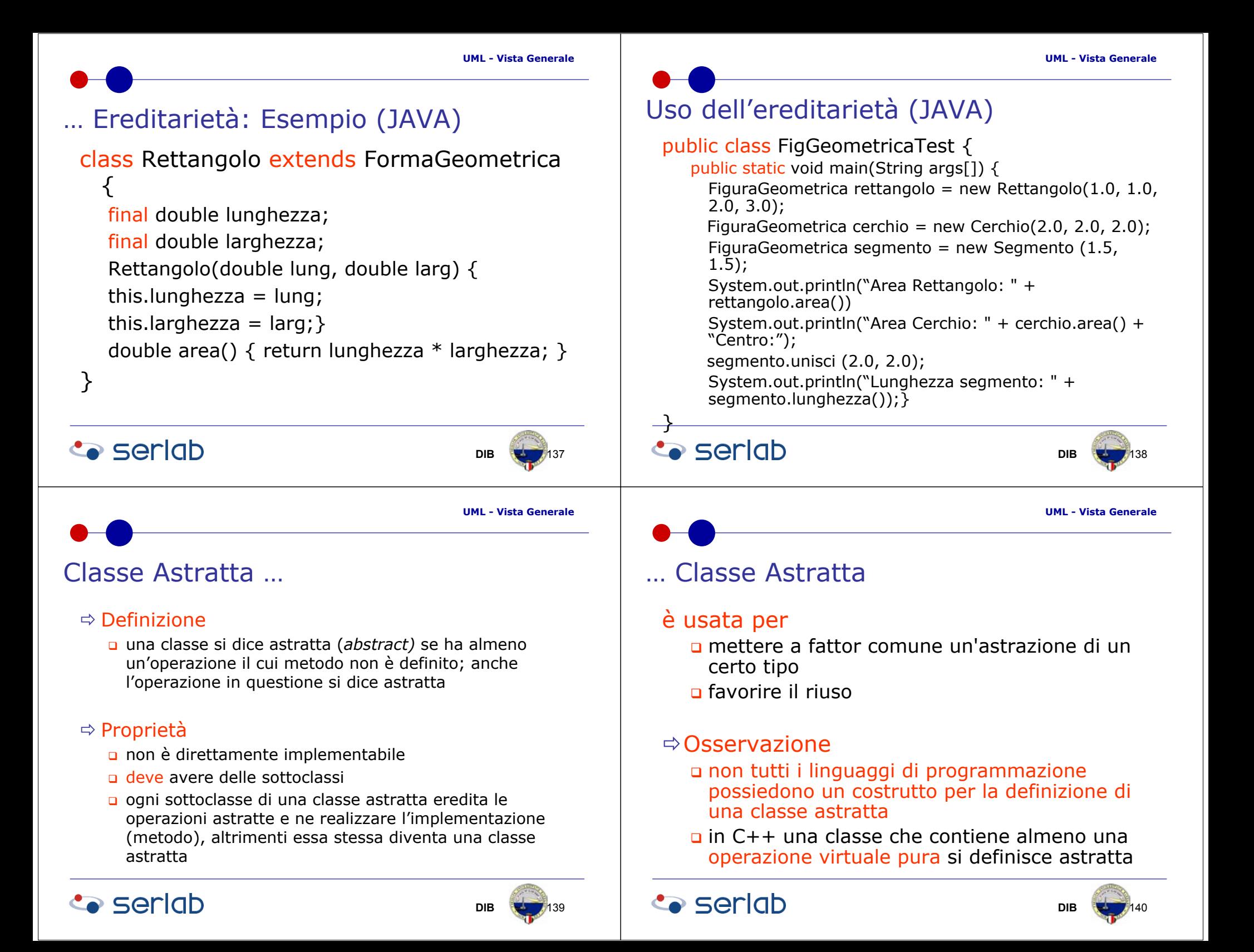

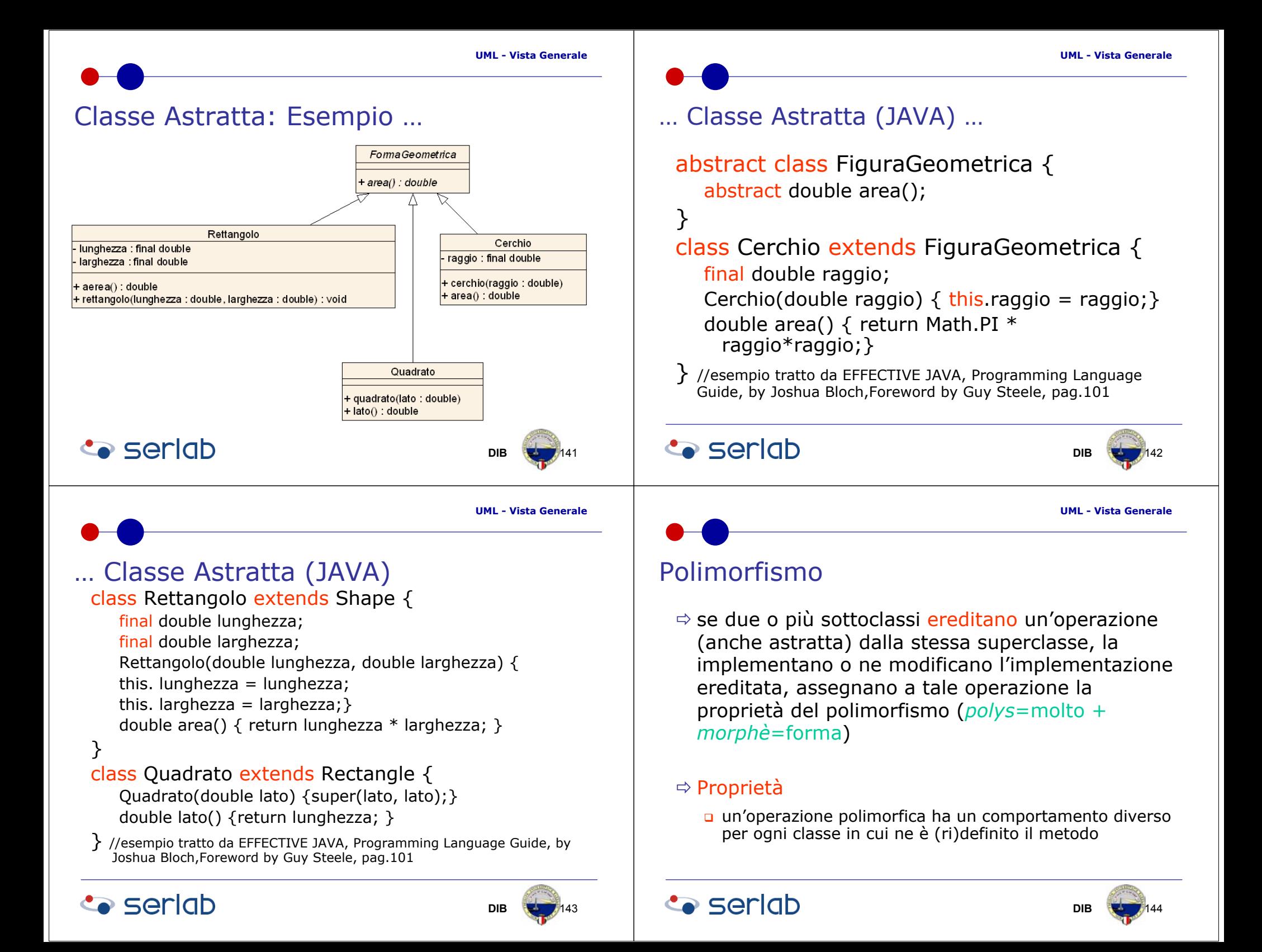

**B**  $\rightarrow$  /146

**UML - Vista Generale**

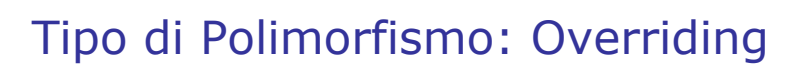

### $\Rightarrow$  Overriding

nidefinizione in una classe specializzata dei metodi di una o più operazioni della superclasse

### Esempio di Overriding

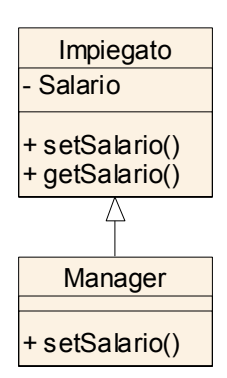

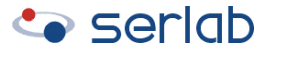

**UML - Vista Generale**

145

**DIB**

# Tipo di Polimorfismo: Overloading

### $\Rightarrow$  Overloading

**p** presenza in una stessa classe di operazioni accomunate dallo stesso nome ma con differenti metodi e aree di passaggio parametri (*firme*)

### $\Rightarrow$  Osservazione

- un operatore tipicamente *overloaded* è il costruttore
- il compilatore "sa" quale operazione richiamare basandosi sulla *firma*

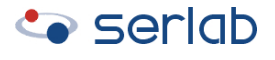

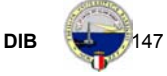

Esempio di Overloading built-in (JAVA)

- $\Rightarrow$  l'operatore + è overloaded in JAVA; è infatti usato per la
- $\Rightarrow$  somma di interi
	- int i, j;

**Co** seriob

- i = 3; j = 5;
- i = i + j; // i conterrà il valore 8
- $\Rightarrow$  concatenazione di stringhe
	- String strtesta = new("Linguaggio");
	- String strcoda = new("JAVA");
	- □ strtesta +=strcoda; // strtesta conterrà la stringa "LinguaggioJAVA"

### **Co** seriob

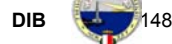

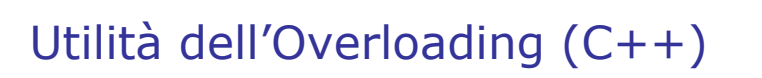

- $\Rightarrow$  In C esistono tre funzioni che calcolano il valore assoluto di un numero
	- a abs() // valore assoluto di un int
	- labs() // valore assoluto di un long
	- fabs() // valore assoluto di un double
- $\Rightarrow$  In C++ esiste solo
	- abs() // valore assoluto di un int, long, double

### $\Rightarrow$  Vantaggio

 è il compilatore che "sceglie" il metodo specifico permettendo al programmatore di ricordare solo l'azione generale

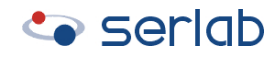

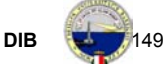

**UML - Vista Generale**

## Overloading: Differenze tra JAVA e C++

 $\Rightarrow$ in Java é possibile definire più versioni di una operazione o di un costruttore definendo *firme* differenti mentre in C++ è possibile modificare anche il tipo di dato restituito con la condizione però che la *firma* sia unica

 $\Rightarrow$  in Java, al contrario del C++, non é consentito l'overloading degli operatori matematici, relazionali, logici, etc

### **Co** seriob

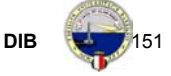

# Esempio di Overloading (JAVA)

class Persona {

String nome, cognome; Persona (); Persona (String nome, String cognome); //…

};

// uso dei due costruttori

Persona pers = new Persona(); Persona pers1 = new Persona("Pasquale",

"Ardimento");

**Co** seriob

**DIB**B **150** 

**UML - Vista Generale**

## Interfaccia di una Classe …

#### $\Rightarrow$  Interfaccia

- elenco delle operazioni di una classe visibili all'esterno
- **a** definisce un protocollo di comportamento che può essere implementato da qualunque classe in qualunque punto della gerarchia

#### $\Rightarrow$  Caratteristiche

- tutti gli oggetti possiedono un'interfaccia
- ogni interfaccia, spesso, specifica solo una parte del comportamento di una classe
- una interfaccia non ha implementazione, stati o associazioni

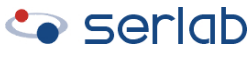

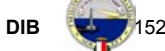

### … Interfaccia di una Classe

- ogni oggetto è in grado di soddisfare solo tipi ben definiti di richieste, specificati dalla propria interfaccia
- è formalmente equivalente ad una classe astratta e la si può considerare come una classe astratta
- può essere rappresentata con lo stesso simbolo di una classe senza i *compartimenti* degli attributi e delle operazioni oppure mediante un piccolo cerchio al di sotto del quale è posto il nome
- non tutti i linguaggi presentano costrutti per realizzare le classi astratte, e.g. C++ non le supporta

### Differenze tra Classe Astratta edInterfaccia di una classe

- $\Rightarrow$  al contrario di una classe astratta una interfaccia non può implementare alcuna operazione
- $\Rightarrow$ una classe può implementare molte interfacce ma può avere soltanto una superclasse
- $\Rightarrow$ una interfaccia non è parte della gerarchia di una classe. Classi non in relazione tra loro possono implementare la stessa interfaccia

**Co** seriob **Co** seriob **DIBDIBB**  $\rightarrow$  /153 B **154 UML - Vista GeneraleUML - Vista Generale**Esempio di Interfaccia di una Classe

#### public interface List extends Collection {

//manipolazione degli elementi basata sulla loro posizione numerica nella listaObject get(int index); Object set(int index, Object element); void add(int index, Object element);

Object remove(int index);

abstract boolean addAll(int index, Collection c);

// Ricerca di uno specifico elemento e restituzione della sua posizione int indexOf(Object o);

int lastIndexOf(Object o);

//…

} // in JAVA esistono due implementazioni: l'ArrayList e la LinkedList (dal Tutorial "**The Really Big Index")**

### **Co** seriob

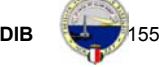

### Relazione di Dipendenza

#### $\Rightarrow$  Definizione

**□** indica una connessione "semantica" tra due classi in cui una delle due è dipendente dall'altra

#### $\Rightarrow$  Osservazione

- **□** una modifica nell'elemento indipendente ha effetti su quello dipendente
- **□** la dipendenza può essere di varia natura

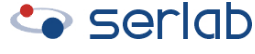

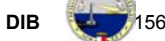

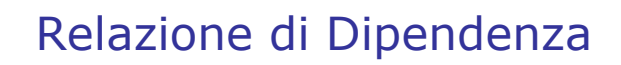

- $\Rightarrow$  In UML sono citate diverse relazioni di dipendenza alcune delle quali sono
	- <<friend>> indica la possibilità di accesso al contenuto di un'altra classe indipendentemente dalla visibilità prevista dalla classe target (utilizzata in C++)
	- <<use>> indica che un elemento richiede la presenza di un altro per il suo corretto funzionamento; potrebbe essere stereotipata come
		- <<call>> una operazione di una classe chiama una operazione di un'altra classe di cui possiede un riferimento
		- <<instantiate>> una operazione di una classe crea istanze di un'altra classe

### Relazione <<friend>>: Esempio …

class monete {

enum unità {penny, euro, dollaro, sterlina}; friend class totale;

};

class totale {

monete:: unità denaro;

public:

void setm();

```
void getm();
```
}tot;

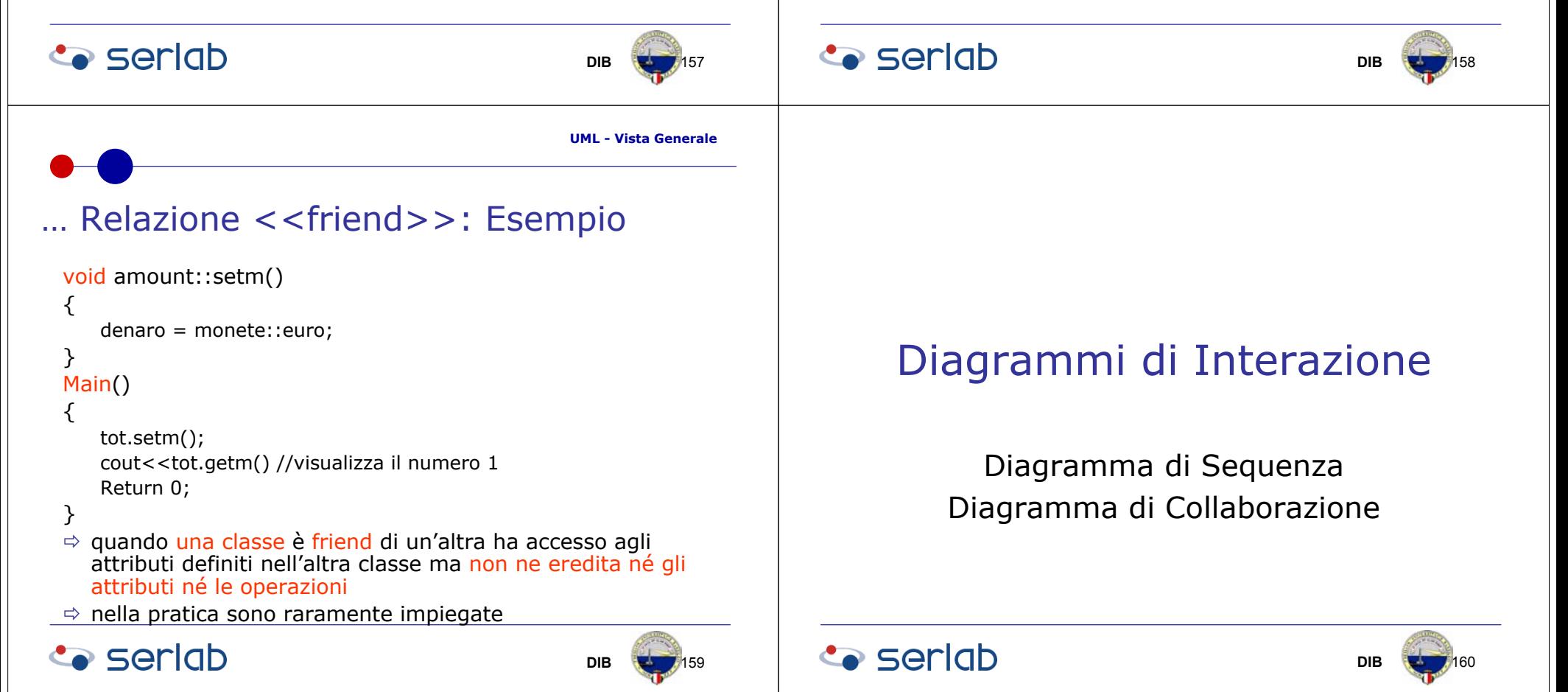

**B** 164

## Interazione

 $\Rightarrow$ una interazione specifica i dettagli della comunicazione che dovrebbe aver luogo per realizzare un particolare compito

 $\Rightarrow$ una comunicazione corrisponde ad un messaggio, che definisce i ruoli (delle istanze) di chi lo invia e di chi lo riceve, e all'azione che causerà la comunicazione

## Diagramma di sequenza …

### $\Rightarrow$  Definizione

**grafico che mostra un'interazione o un insieme** di interazioni tra due o più oggetti mediante una sequenza temporale di azioni

### $\Rightarrow$  Osservazione

 i diagrammi di sequenza appartengono alla Vista dei casi d'uso e modellano le singole istanze di ogni caso d'uso (scenari)

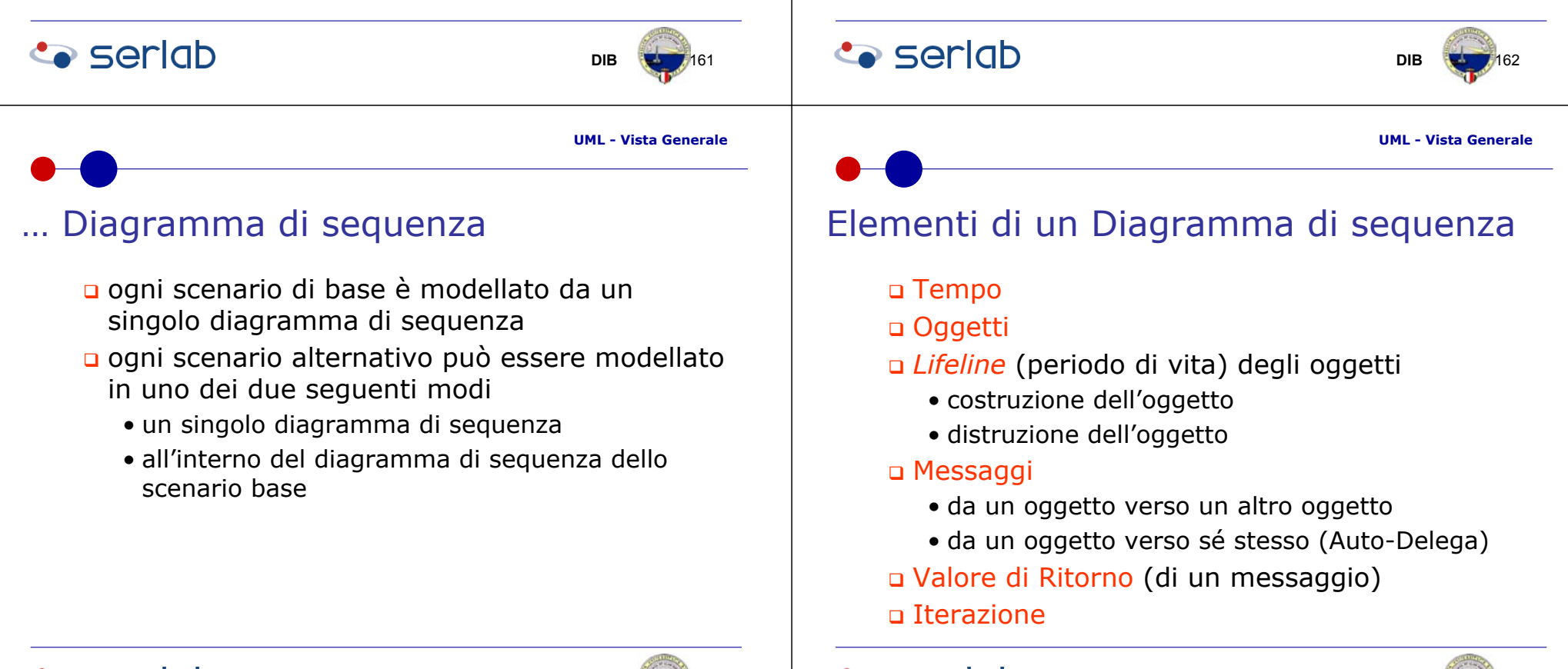

**Co** seriob

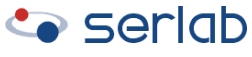

## *Lifeline* di un Oggetto

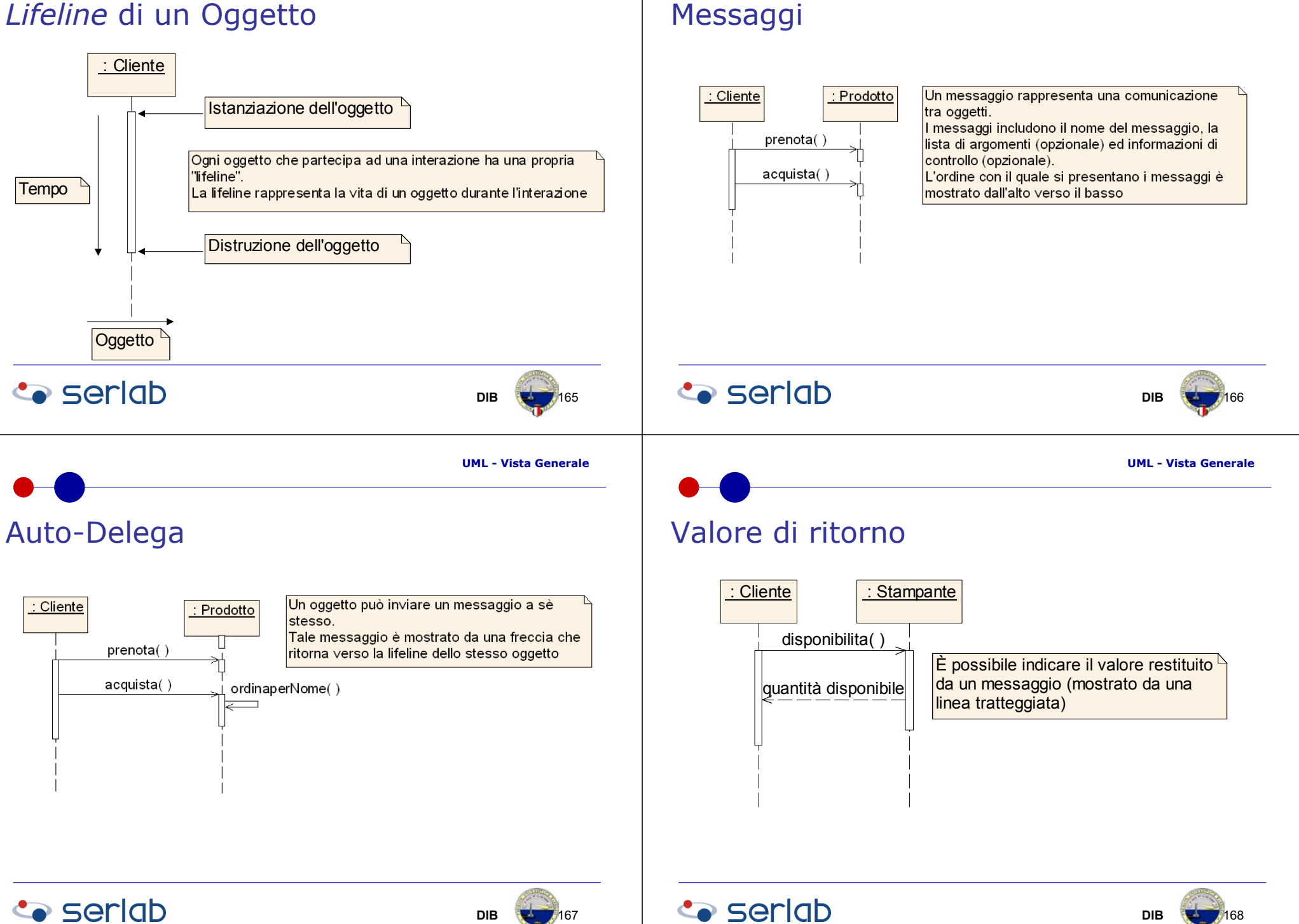

**DIB**

168

167

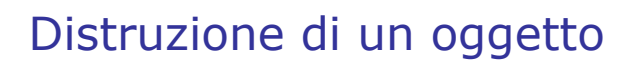

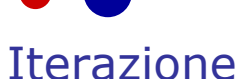

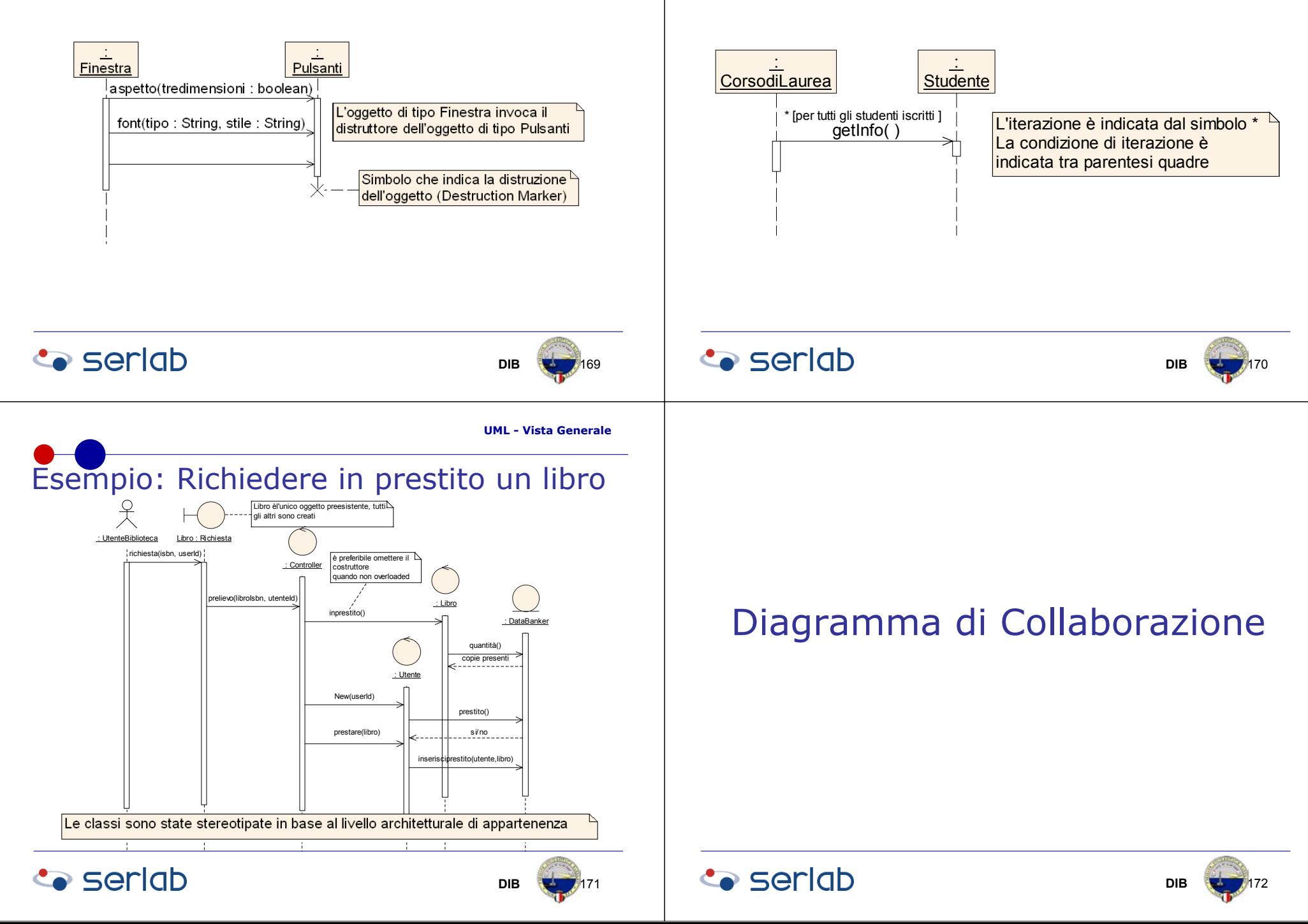

## Collaborazione

#### $\Rightarrow$  Definizione

 descrive come una operazione o un classificatore, ad esempio un caso d'uso, è realizzato da un insieme di classificatori e associazioni usate in uno specifico modo

#### $\Rightarrow$  Osservazione

- la descrizione di un caso d'uso è rivolta ai casi d'uso e alle associazioni in generale
- la descrizione di un'operazione include gli argomenti e le variabili locali dell'operazione, così come le associazioni ordinarie legate al classificatore che possiede l'operazione

### Diagramma di collaborazione

#### $\Rightarrow$  Definizione

**a** è un grafico che mostra o una collaborazione, che contiene un insieme di ruoli che devono essere rivestiti dalle istanze dei classificatori e dalle loro relazioni, o un istanza o un insieme di istanze di collaborazioni che contengono una collezione di istanze e relazioni

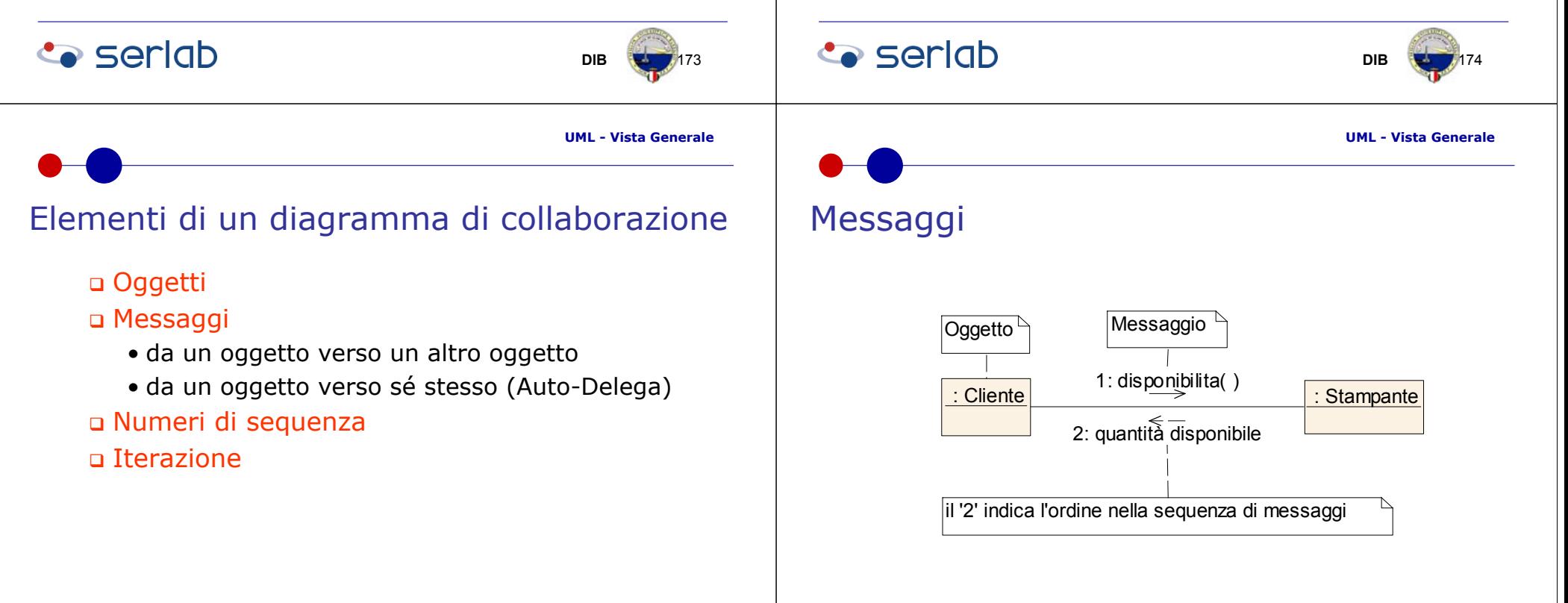

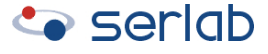

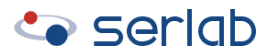

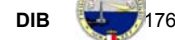

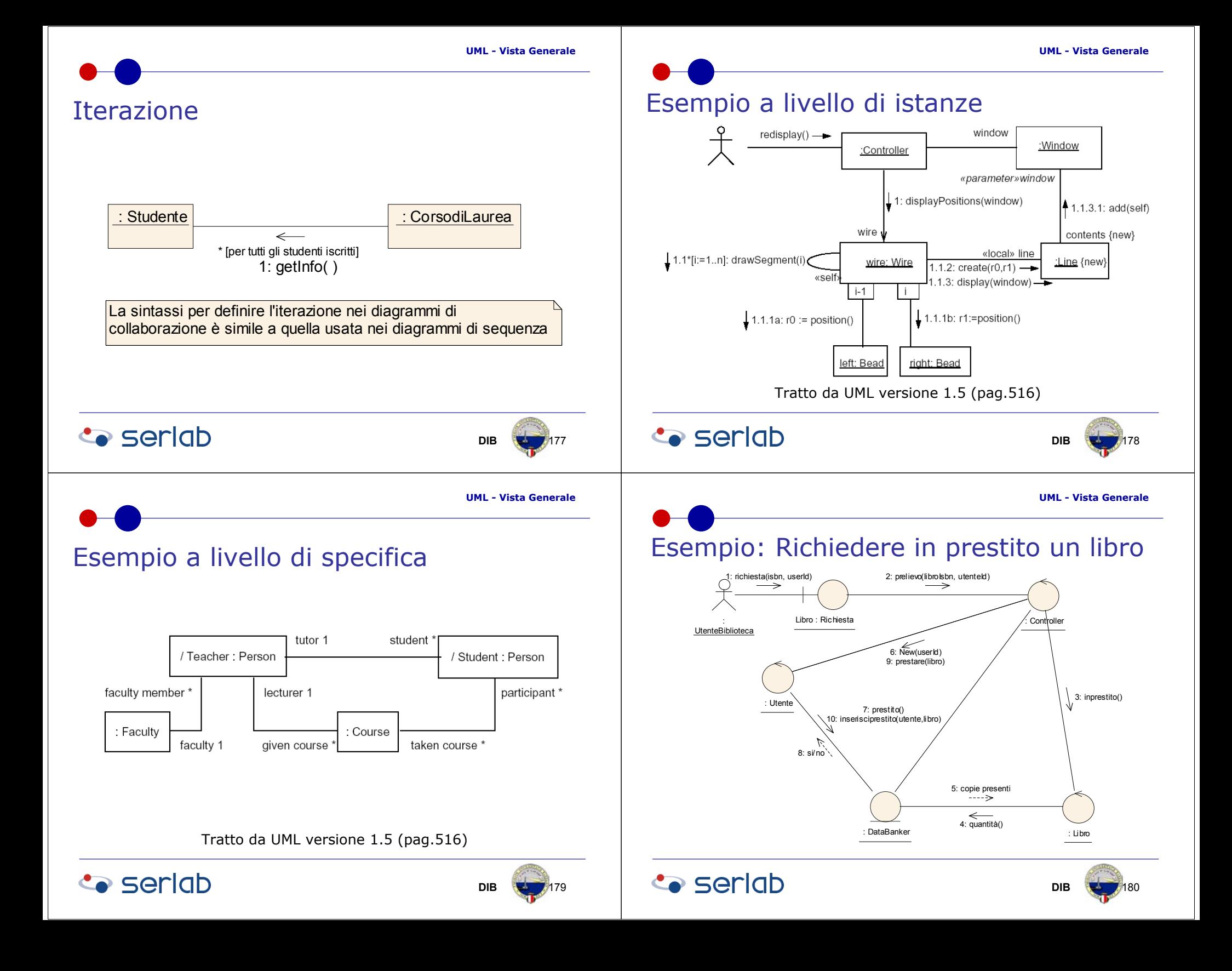

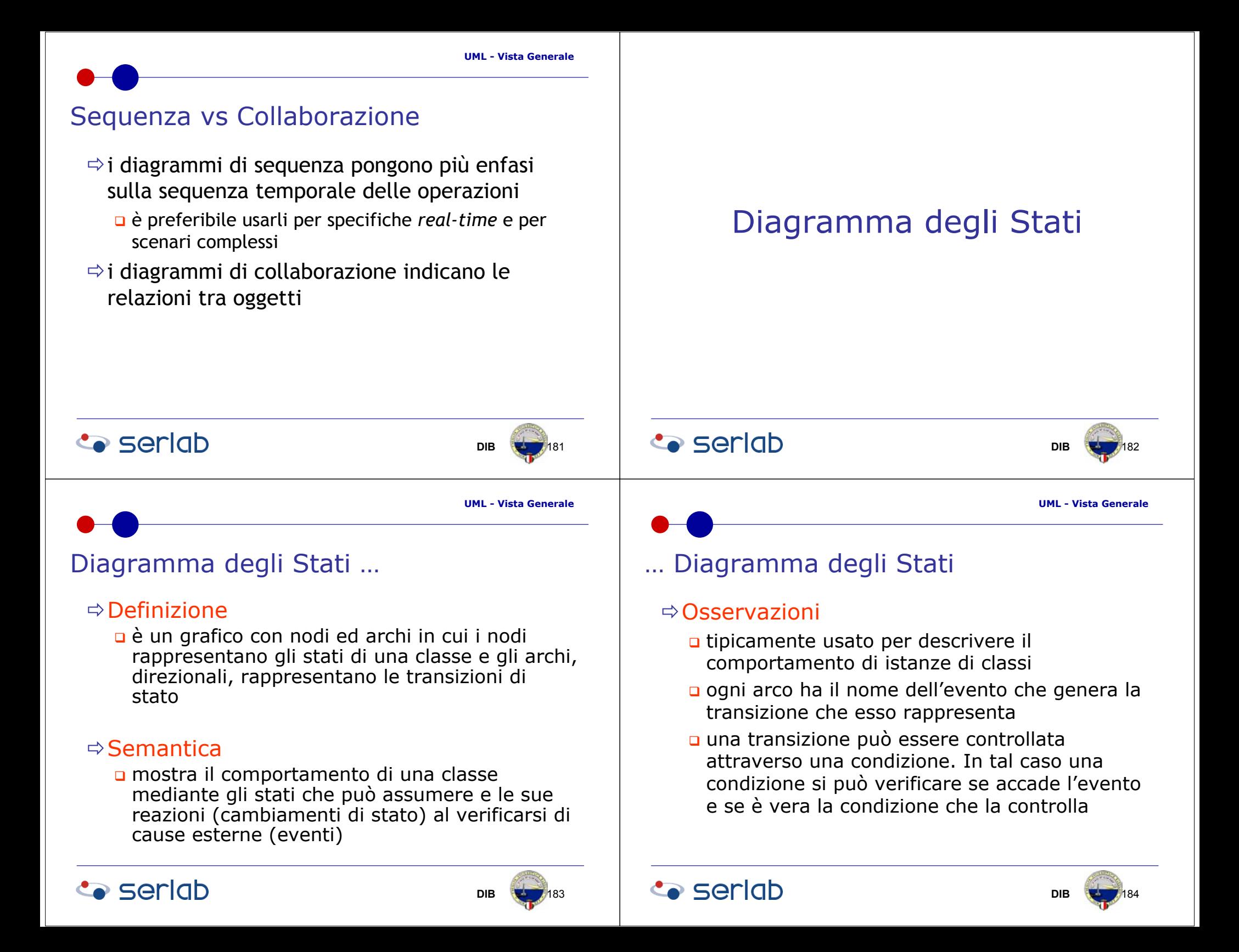

![](_page_46_Figure_1.jpeg)

![](_page_46_Figure_2.jpeg)

### $\Rightarrow$  Definizione

**Q** Condizione che un oggetto ha nel corso della propria vita o di una interazione durante la quale un oggetto soddisfa delle condizioni, effettua delle azioni o attende qualche evento

#### $\Rightarrow$  Osservazione

 concettualmente, un oggetto resta in uno stato per un intervallo di tempo. Comunque, la semantica permette di modellare stati attraverso dei flussi così come transizioni che non sono istantanee

![](_page_46_Picture_7.jpeg)

**UML - Vista Generale**

# Elementi descrittivi di uno Stato

### $\Leftrightarrow$  Nome

**Co** seriob

n identificatore dello stato [obbligatorio]

### ÖVariabili di Stato

attributi che descrivono lo stato. Qualche volta questi sono temporanei (ad esempio un contatore) [opzionale]

 $\Rightarrow$  Sequenza di eventi che determina lo stato

 $\Rightarrow$  Condizioni che caratterizzano lo stato

![](_page_46_Picture_16.jpeg)

- $\Rightarrow$  lo stato influenza il comportamento
	- **D** l'oggetto può reagire diversamente ad uno stesso evento esterno in base al proprio stato
- $\Rightarrow$  ad esempio
	- l'iscrizione di uno studente ad un corso di laurea a numero di chiuso dipende dallo stato delle iscrizioni (periodo, disponibilità di posti, numero di iscritti, etc..)
- $\Rightarrow$  inoltre uno stato perdura nel tempo
	- **n** finché non si verifica un evento che ne causa il cambiamento (es. un prestito di un libro muta lo stato di libro da 'presente' in 'in prestito')
- Il cambio di stato causato da un evento si chiama transizione

![](_page_46_Figure_24.jpeg)

### $\Rightarrow$  Definizione

un evento è qualcosa che accade in un istante; ad esempio il volo AZ321 parte da Bari

### $\Rightarrow$  Osservazione

- **n** l'istante in cui accade un evento è un attributo implicito di tutti gli eventi
- un evento può essere solo un segnale di temporizzazione, altri eventi trasportano informazioni tra due processi

### **Co** seriob

![](_page_46_Picture_31.jpeg)

![](_page_46_Picture_33.jpeg)

![](_page_46_Picture_34.jpeg)

# … Eventi

 $\Rightarrow$  gli eventi possono essere raggruppati in classi con struttura e comportamento comuni: partenze dei voli è una classe a cui appartengono tutti gli eventi di partenze

### Identificazione degli stati

- per ciascun oggetto occorre identificare tutti gli stati in cui può trovarsi
- u trascurare gli attributi ininfluenti
- alcuni attributi non modificano in modo qualitativo il comportamento di un oggetto, ma al più i valori degli eventi che l'oggetto produce.
- individuare le condizioni limite
- trovare tutti i confini e i limiti dello stato
- definire un corretto livello di astrazione di stati ed eventi, ad esempio
	- per un sito di e-commerce l'acquisto di un prodotto è un evento, ma per il software di controllo tale funzionalità corrisponde a decine di eventi distinti

![](_page_47_Figure_12.jpeg)

**DIB**

Tratto da UML versione 1.5 (pag.570)

<auxiliary>> Catalog PK

«auxiliarv» Catalog In fo

<<EJBEntity>> Catalog

<<file>><br>CatalogJAR

**B** 195

**B**  $\rightarrow$  193

**UML - Vista Generale**

# Diagramma delle Componenti

### $\Rightarrow$  Definizione

**o** grafico che mostra le componenti e le relazioni, di dipendenza, tra queste

### $\Rightarrow$  Osservazione

Esempio

<<EJBSession>> ShoppingSession

ShoppingCartHom

<<EJBEntity>> ShoppingCart

⊏

**Co** seriob

CatalogHome

Catalog

ShoppingCart

CatalogHom

Catalog

ecfornes Catalog

**Co** seriob

#### non mostra le istanze delle componenti

# **Componente**

#### $\Rightarrow$  Definizione

una parte del sistema che è sostituibile, modulare, che incapsula l'implementazione ed espone un insieme di interfacce

#### $\Rightarrow$  Esempi di componenti

- file del codice sorgente e/o file eseguibili
- DLL (Dynamic Link Library)
- □ EJB (Enterprise JavaBeans)
- …

#### $\Rightarrow$  Osservazione

**Co** seriob

□ di solito diverse classi costituiscono una componente, esponendo solo una parte limitata del loro comportamento

**UML - Vista Generale**

**B**  $\sqrt{194}$ 

**DIB**

# Diagramma di configurazione …

### $\Rightarrow$  Definizione

**o** grafico che mostra la configurazione degli elementi attivi a *run-time* e le componenti software, i processi e gli oggetti che li costituiscono

### $\Rightarrow$  Notazione/Semantica

- o è costituito da nodi che corrispondono ad una risorsa computazionale e che possono contenere istanze di componenti e/o oggetti
- e da archi che rappresentano una comunicazione e tipicamente indicano una relazione di utilizzo

### **Co** seriob

![](_page_48_Picture_26.jpeg)

![](_page_49_Figure_2.jpeg)

### $\Rightarrow$  Osservazione

- le componenti che non esistono come entità a run-time, perché compilate separatamente, non sono mostrate (dovrebbero comunque essere mostrate nel diagramma delle componenti)
- **u** istanze di componenti software rappresentano le attivazioni a run-time delle unità di codice

### Esempio

![](_page_49_Figure_8.jpeg)

1994

Bibliografia …

**Co** seriob

December 1987

pp. 183-191

![](_page_49_Picture_11.jpeg)

# … Bibliografia

- R.Lee, W. M. Tepfenhart "UML and C++: A Practical guide to object-oriented development", Prentice Hall, 1997
- G. Booch, I.Jacobson and J. Rumbaugh, "The Unified Modeling Language Reference Manual", Addison Wesley, 1999

![](_page_50_Picture_4.jpeg)

![](_page_50_Picture_5.jpeg)